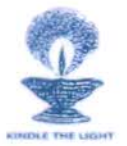

## **4.1 Physical Facilities**

4.1.3 Number of classrooms and seminar halls with ICT – enabled facilities such as smart class, LMS, etc.

Seminar Hall-Auditorium Router MAC Address for Wi-Fi: ec:ad:e0:76:1c:d8

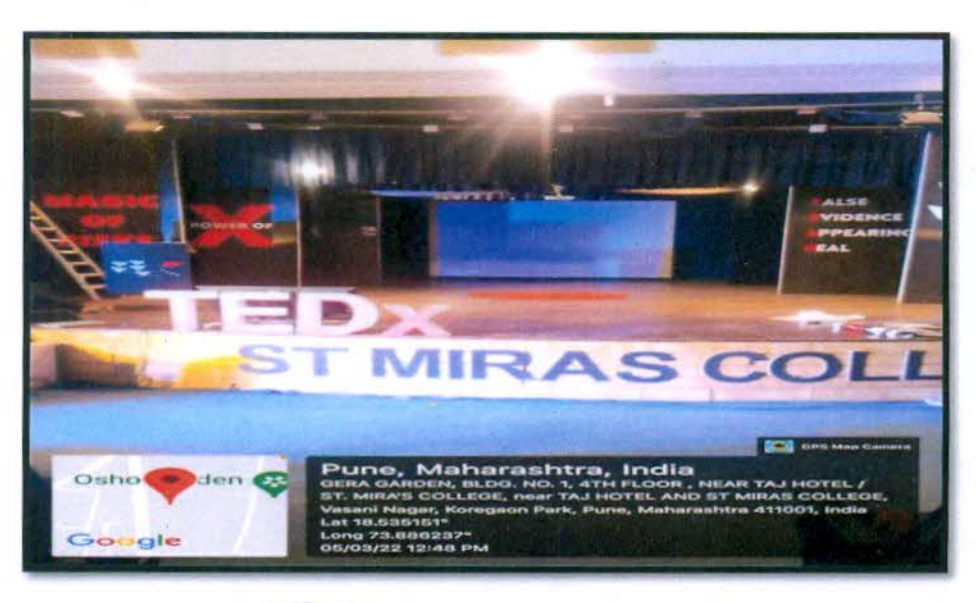

 $COLLEG$ ONA-4110

Principal Incharge

St. Mira's College for Girls, Puna

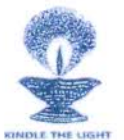

**4.1 Physical Facilities** 

4.1.3 Number of classrooms and seminar halls with ICT – enabled facilities such as smart class, LMS, etc.

**Seminar Hall-Audio Visual Room** Router MAC Address for Wi-Fi: ec:ad:e0:76:12:a8

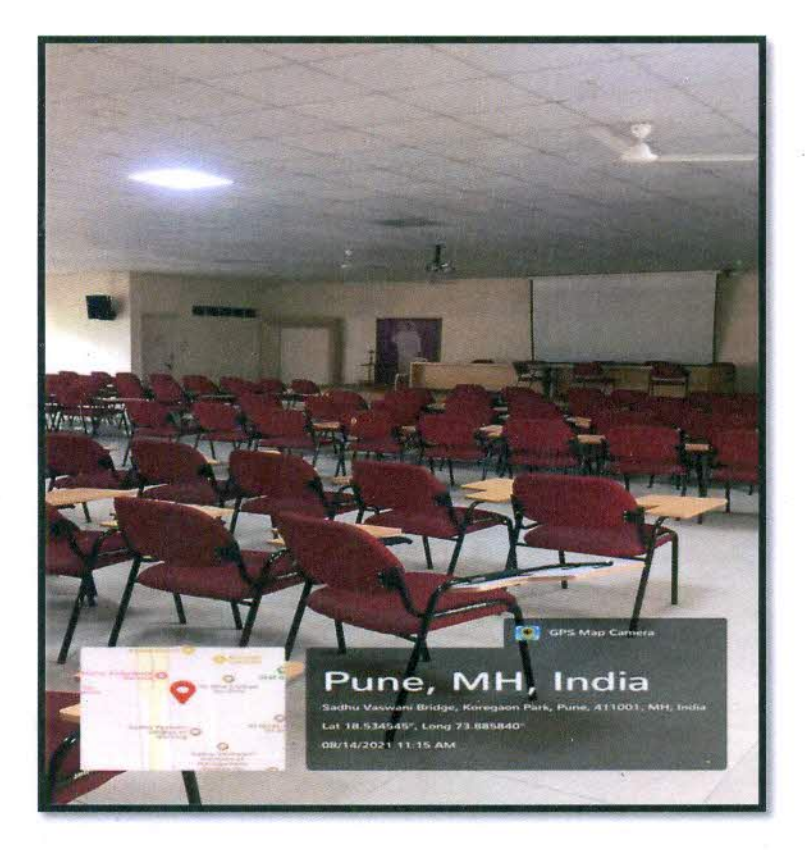

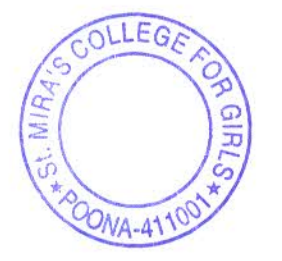

**Principal Incharge** St. Mira's College for Girls, Pune.

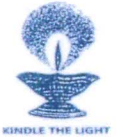

## **4.1 Physical Facilities**

4.1.3 Number of classrooms and seminar halls with ICT – enabled facilities such as smart class, LMS, etc.

Room No 1 Router MAC Address for Wi-Fi: ec:ad:e0:76:1e:f0

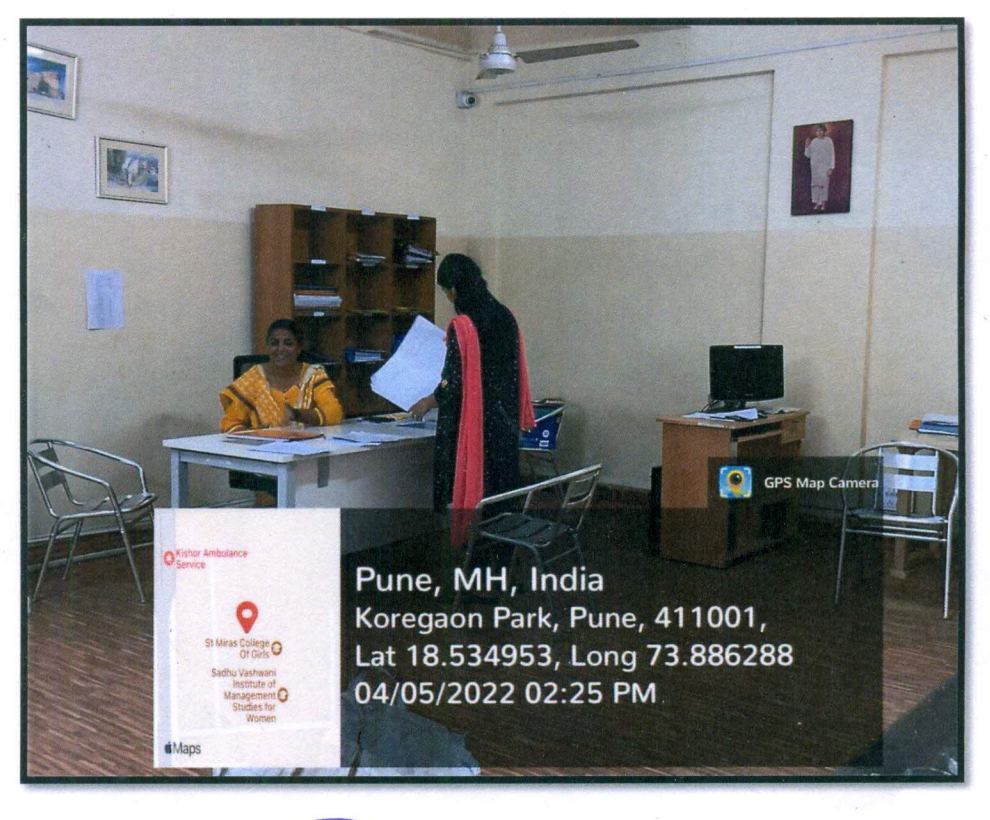

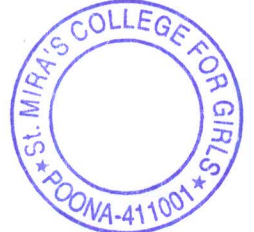

layak

**Principal Incharge** St. Mira's College for Girls, Pune.

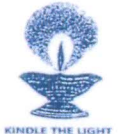

## **4.1 Physical Facilities**

4.1.3 Number of classrooms and seminar halls with ICT - enabled facilities such as smart class, LMS, etc.

Room No 2 Router MAC Address for Wi-Fi: ec:ad:e0:76:1e:f0

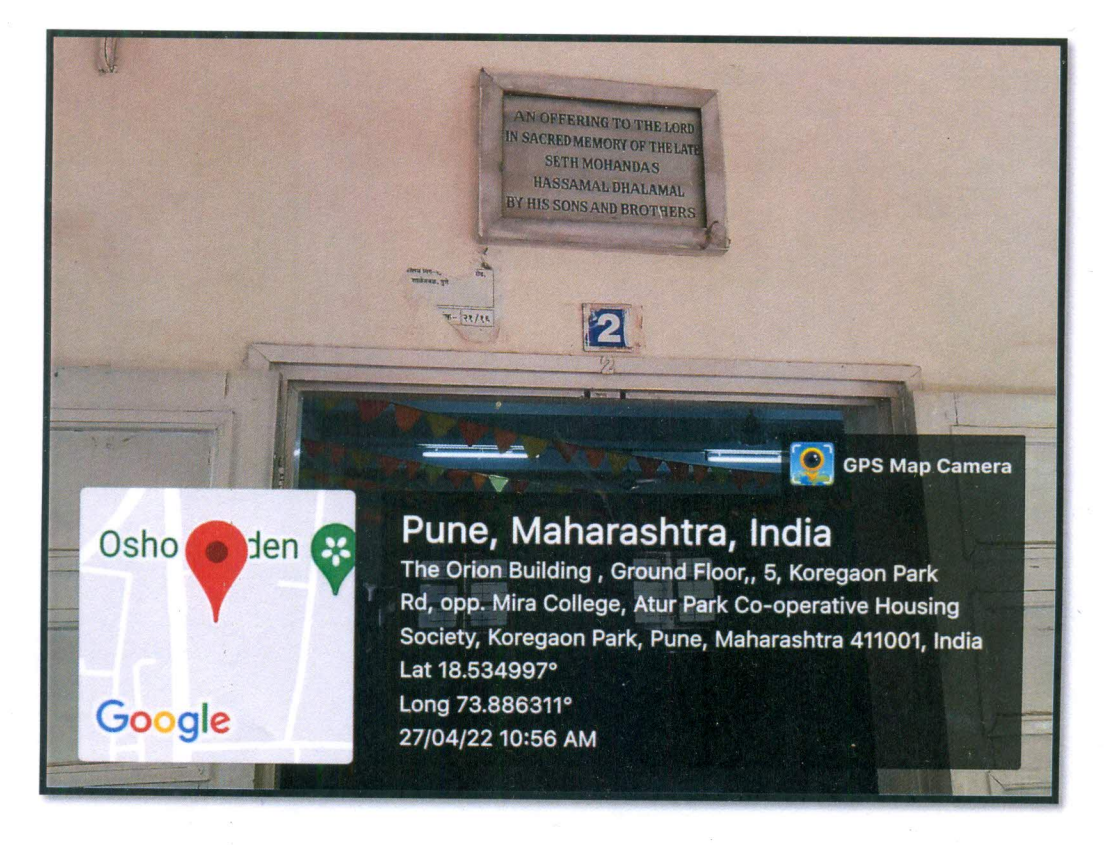

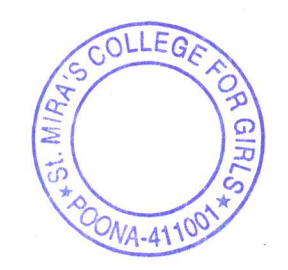

**Principal Incharge** St. Mira's College for Girls, Pune.

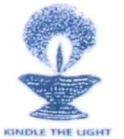

### **4.1 Physical Facilities**

4.1.3 Number of classrooms and seminar halls with ICT – enabled facilities such as smart class, LMS, etc.

Room No 3 Router MAC Address for Wi-Fi: ec:ad:e0:76:1e:f0

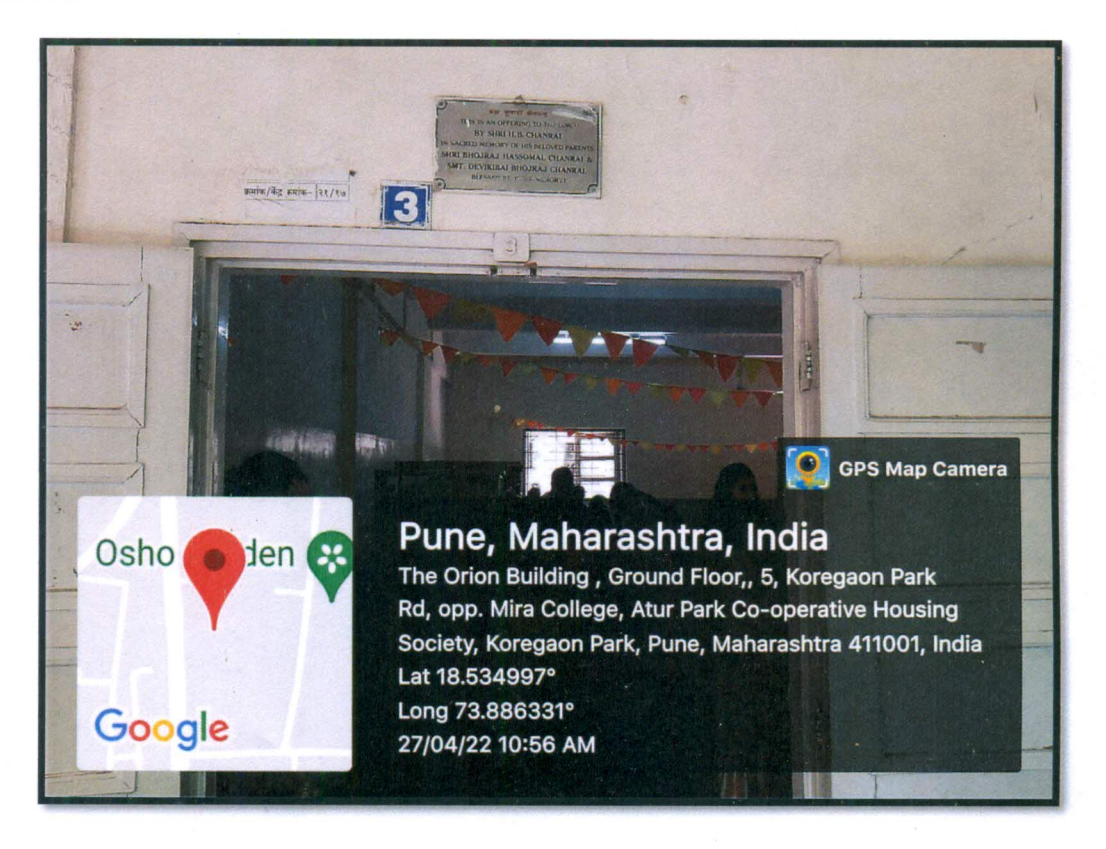

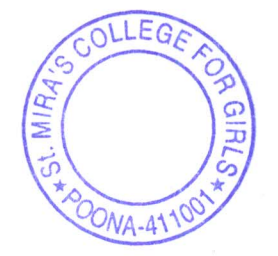

Jay **Principal Incharge** St. Mira's College for Girls, Pune.

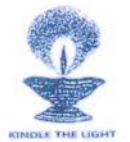

### **4.1 Physical Facilities**

4.1.3 Number of classrooms and seminar halls with ICT - enabled facilities such as smart class, LMS, etc.

#### Router MAC Address for Wi-Fi: ec:ad:e0:76:1e:f0 Room No 4

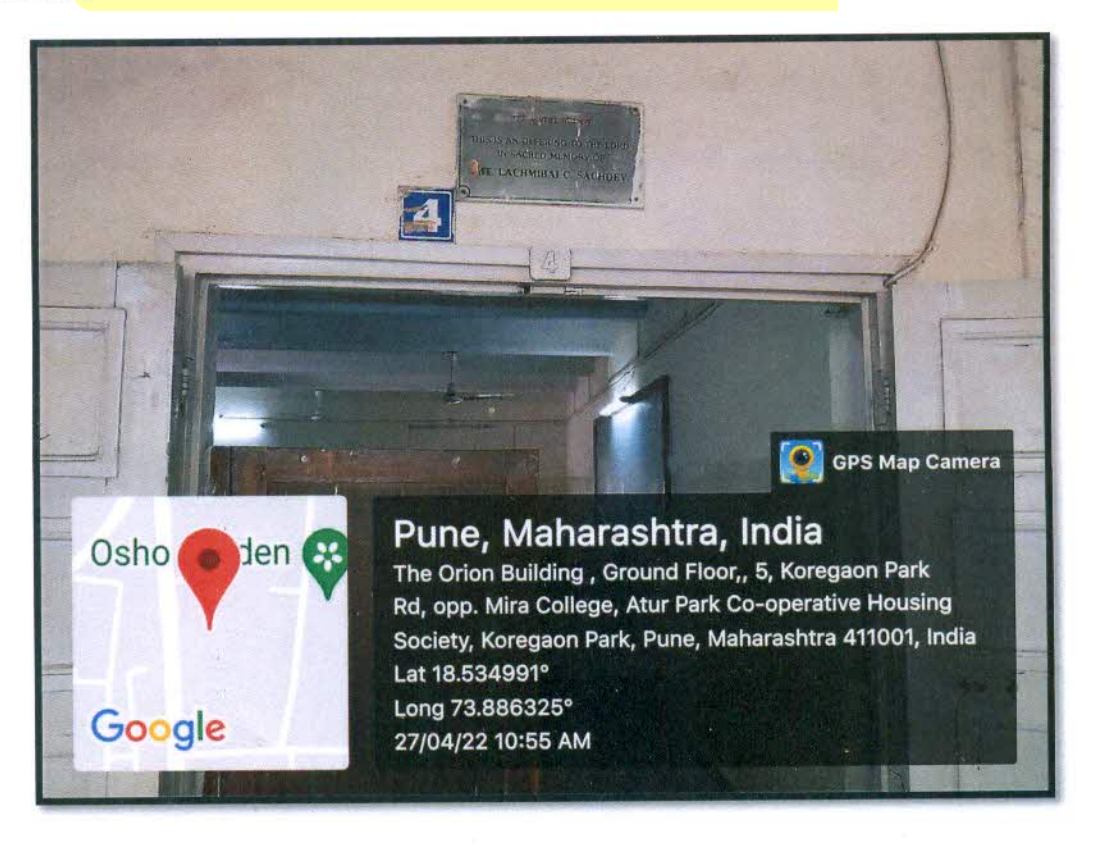

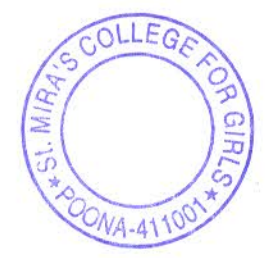

arp Principal Incharge St. Mira's College for Girls, Pune.

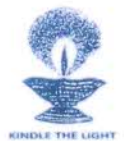

## **4.1 Physical Facilities**

4.1.3 Number of classrooms and seminar halls with ICT – enabled facilities such as smart class, LMS, etc.

Room No 5 Router MAC Address for Wi-Fi: ec:ad:e0:76:1e:f0

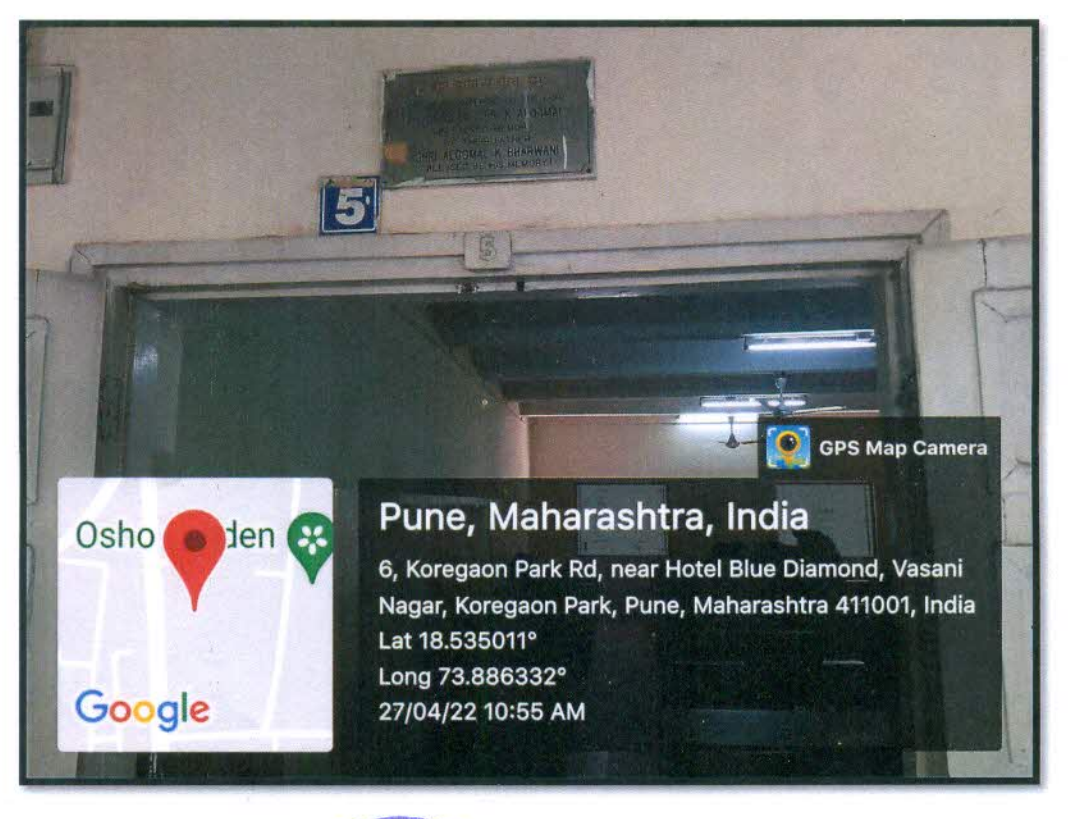

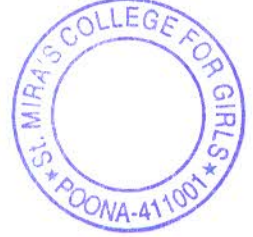

**Principal Incharge** St. Mira's College for Girls, Pune.

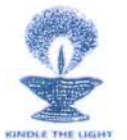

#### **4.1 Physical Facilities**

4.1.3 Number of classrooms and seminar halls with ICT – enabled facilities such as smart class, LMS, etc.

Room No 6

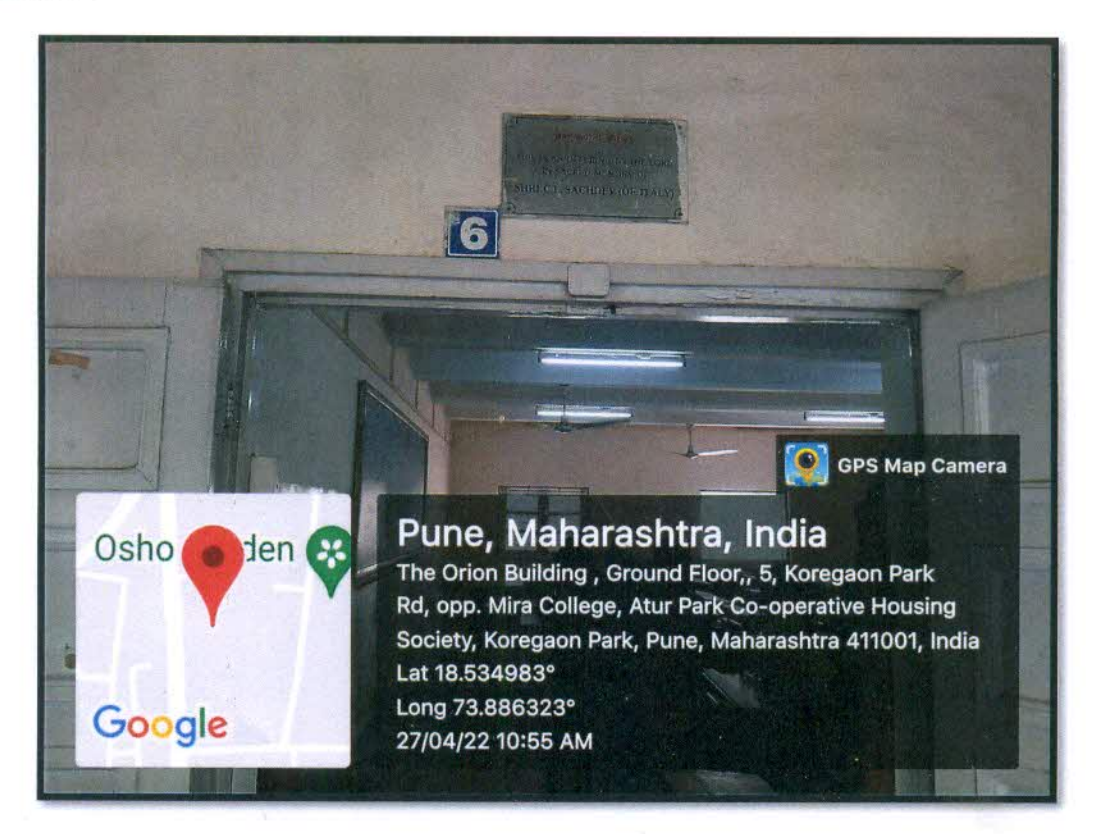

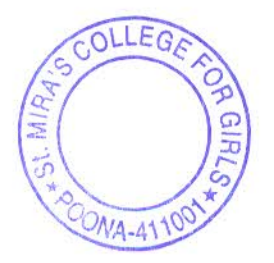

**Principal Incharge** St. Mira's College for Girls, Pune.

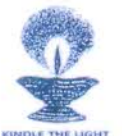

#### **4.1 Physical Facilities**

4.1.3 Number of classrooms and seminar halls with ICT – enabled facilities such as smart class, LMS, etc.

Router MAC Address for Wi-Fi: ec:ad:e0:76:1c:80 Room No 7

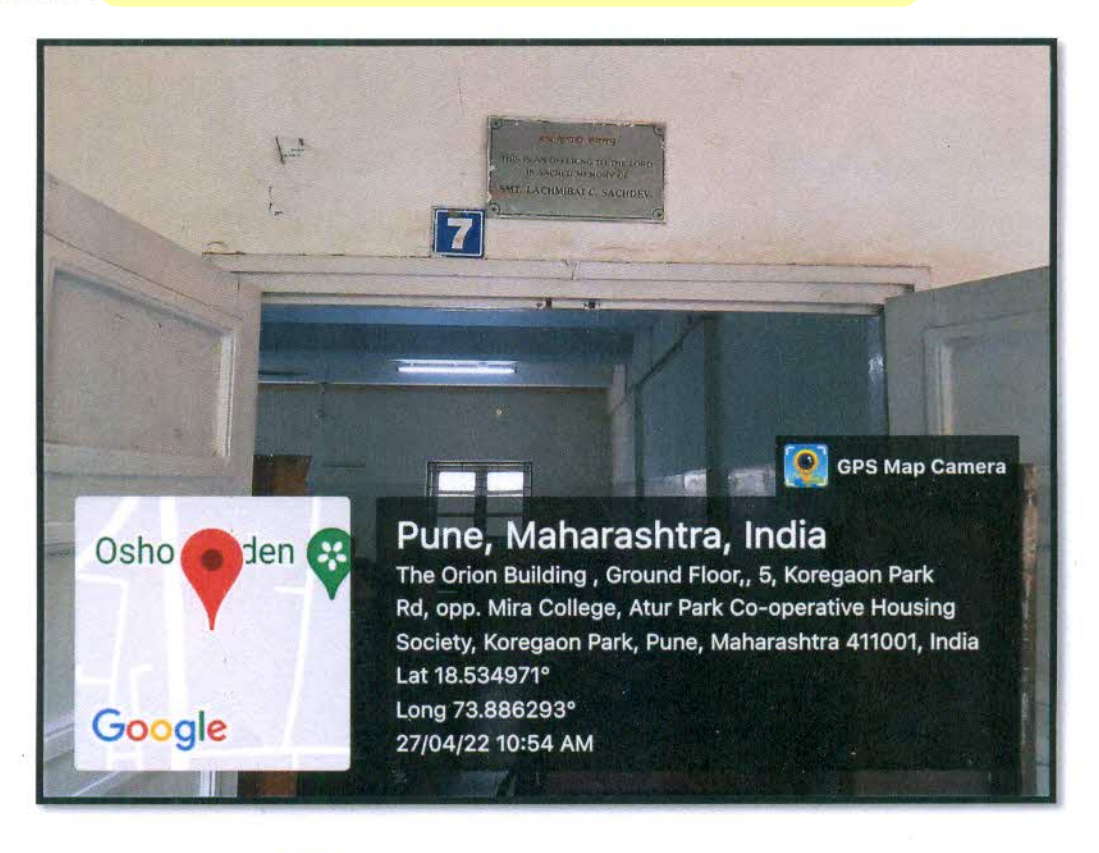

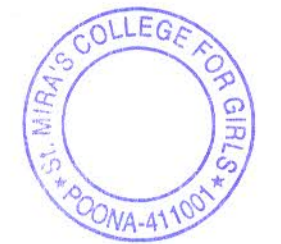

Principal Incharge St. Mira's College for Girls, Pune.

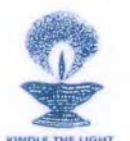

# **4.1 Physical Facilities**

4.1.3 Number of classrooms and seminar halls with ICT – enabled facilities such as smart class, LMS, etc.

Room No 8 Router MAC Address for Wi-Fi: ec:ad:e0:76:1c:80

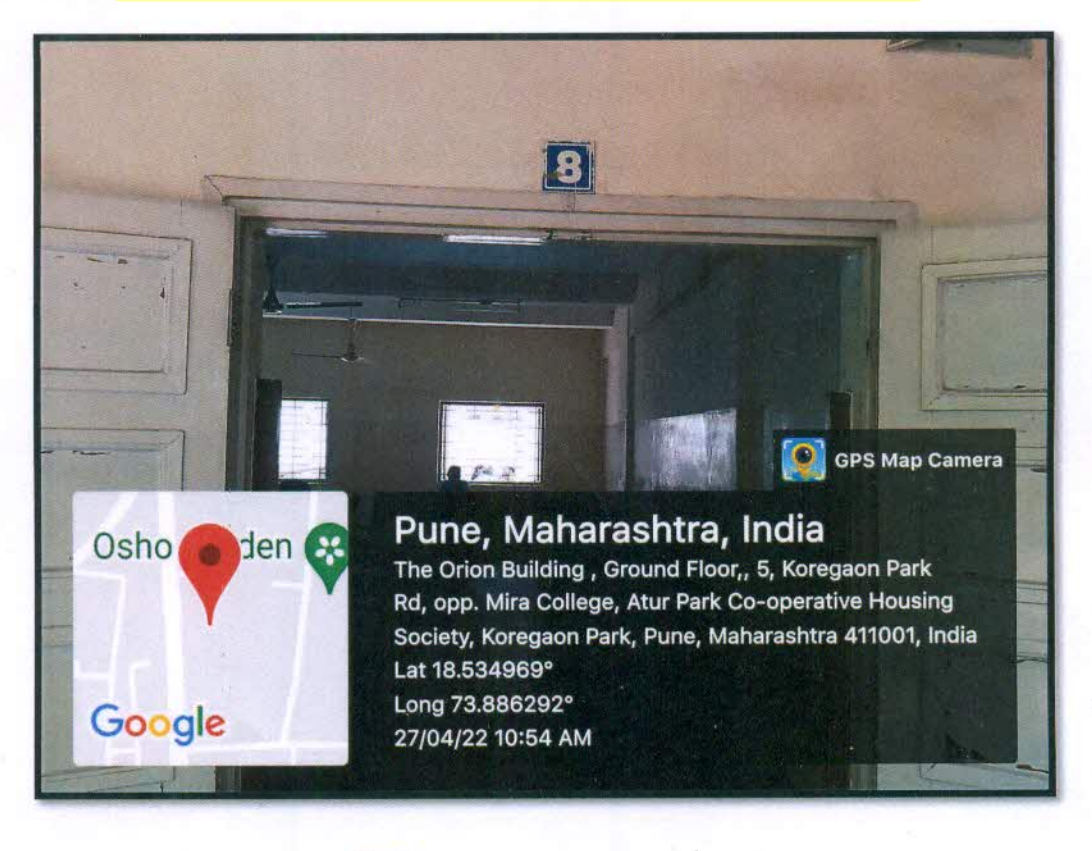

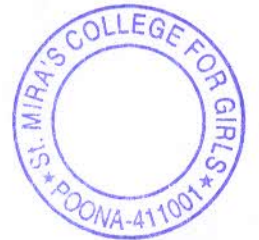

ayet St. Mira's College for Girls, Pune,

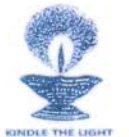

# **4.1 Physical Facilities**

4.1.3 Number of classrooms and seminar halls with ICT - enabled facilities such as smart class, LMS, etc.

**Room no: 101** 

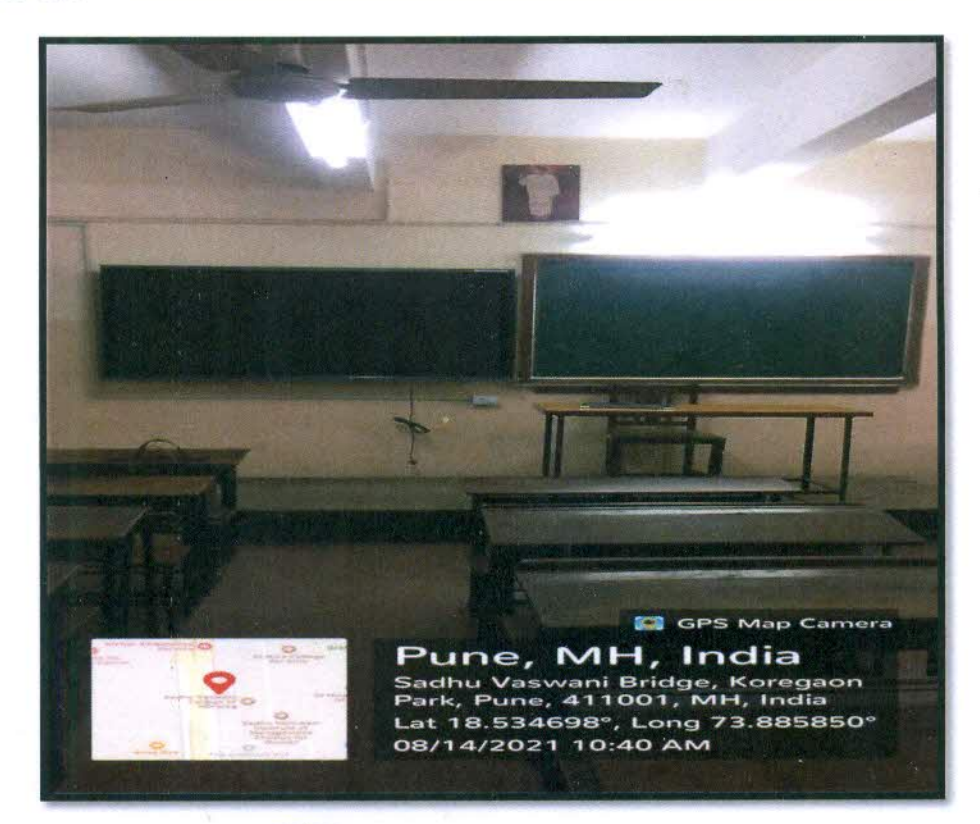

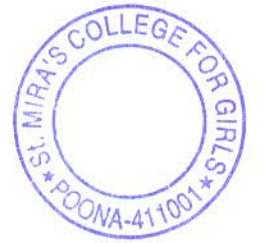

ayel

**Principal Incharge** St. Mira's College for Girls, Pune.

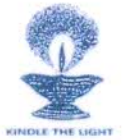

## **4.1 Physical Facilities**

4.1.3 Number of classrooms and seminar halls with ICT – enabled facilities such as smart class, LMS, etc.

Room No 102 Router MAC Address for Wi-Fi: ec:ad:e0:76:21:40

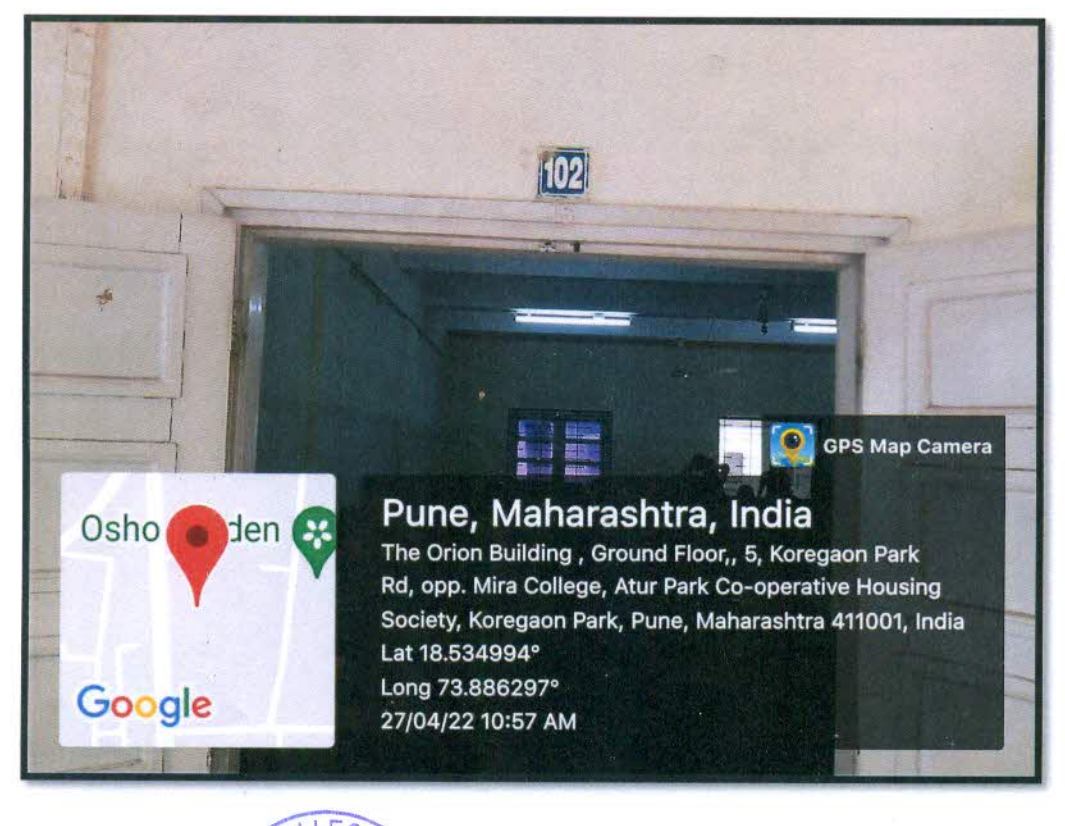

OLLEG  $OMA-41$ 

Principal Incharge St. Mira's College for Girls, Pune.

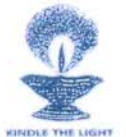

**4.1 Physical Facilities** 

4.1.3 Number of classrooms and seminar halls with ICT – enabled facilities such as smart class, LMS, etc.

Room No 103 Router MAC Address for Wi-Fi: ec:ad:e0:76:21:30

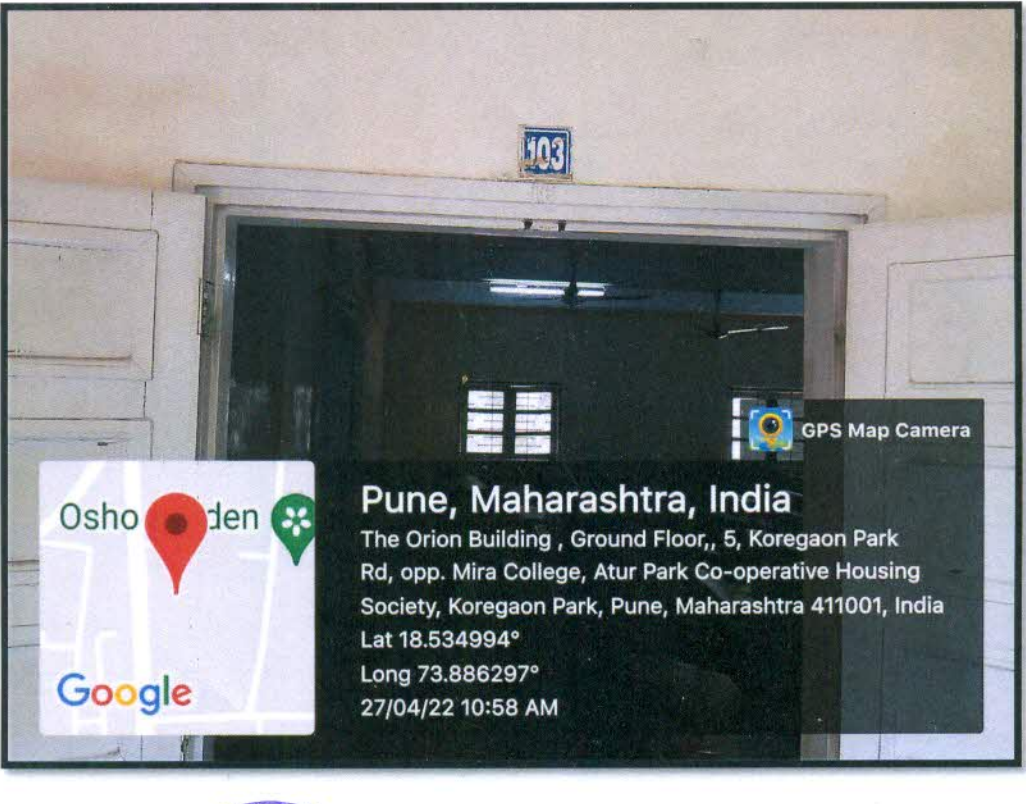

OLLEG ONA-411

**Principal Incharge** St. Mira's College for Girls, Pune.

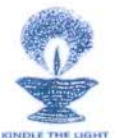

## **4.1 Physical Facilities**

4.1.3 Number of classrooms and seminar halls with ICT – enabled facilities such as smart class, LMS, etc.

Room No 104

Router MAC Address for Wi-Fi: ec:ad:e0:76:21:30

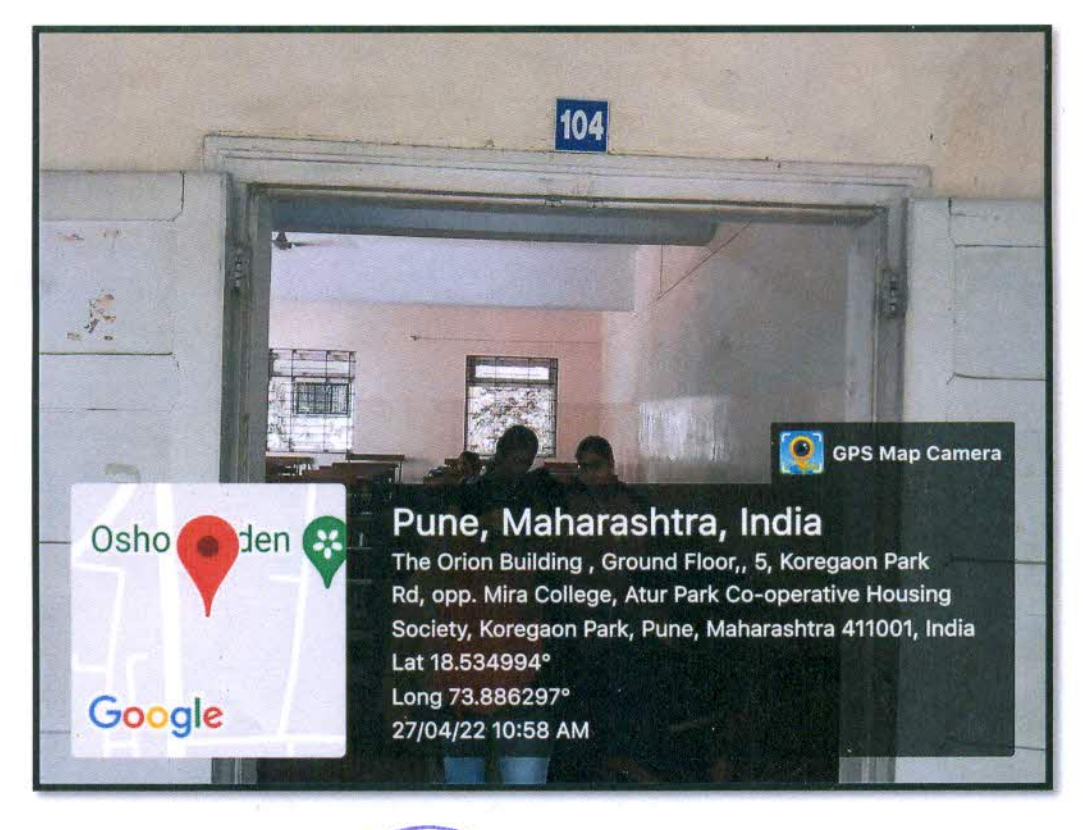

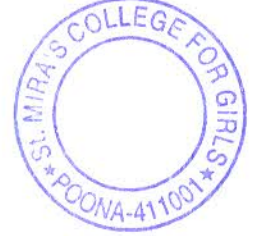

**Principal Incharge** St. Mira's College for Girls, Pune.

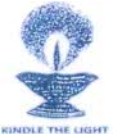

## **4.1 Physical Facilities**

4.1.3 Number of classrooms and seminar halls with ICT – enabled facilities such as smart class, LMS, etc.

Room No 105

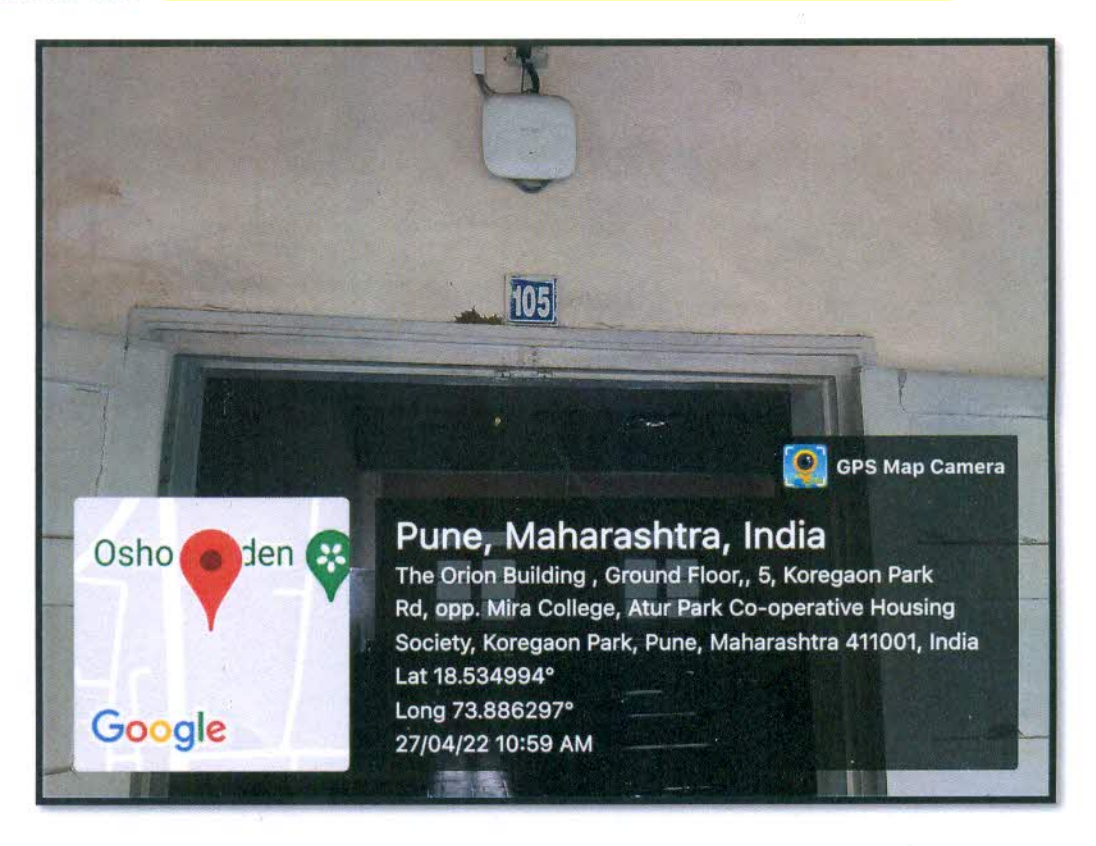

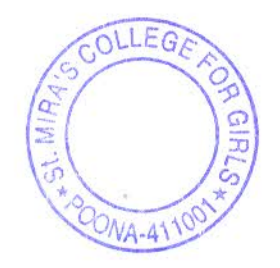

Principal Incharge St. Mira's College for Girls, Pune,

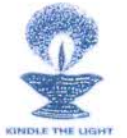

#### **4.1 Physical Facilities**

4.1.3 Number of classrooms and seminar halls with ICT – enabled facilities such as smart class, LMS, etc.

Room No 106

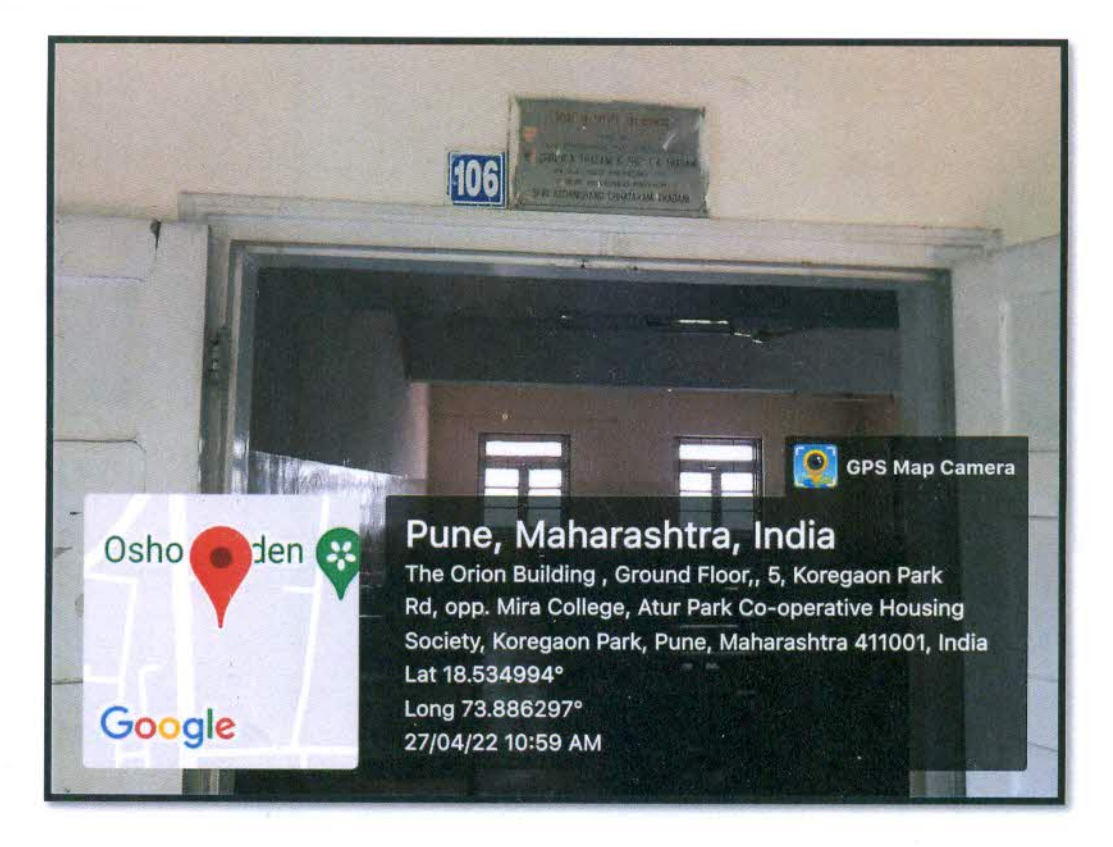

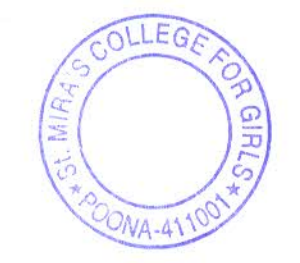

Principal Incharge St. Mira's College for Girls, Pune.

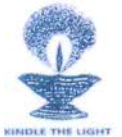

# **4.1 Physical Facilities**

4.1.3 Number of classrooms and seminar halls with ICT - enabled facilities such as smart class, LMS, etc.

Room No 107 Router MAC Address for Wi-Fi: ec:ad:e0:76:21:30

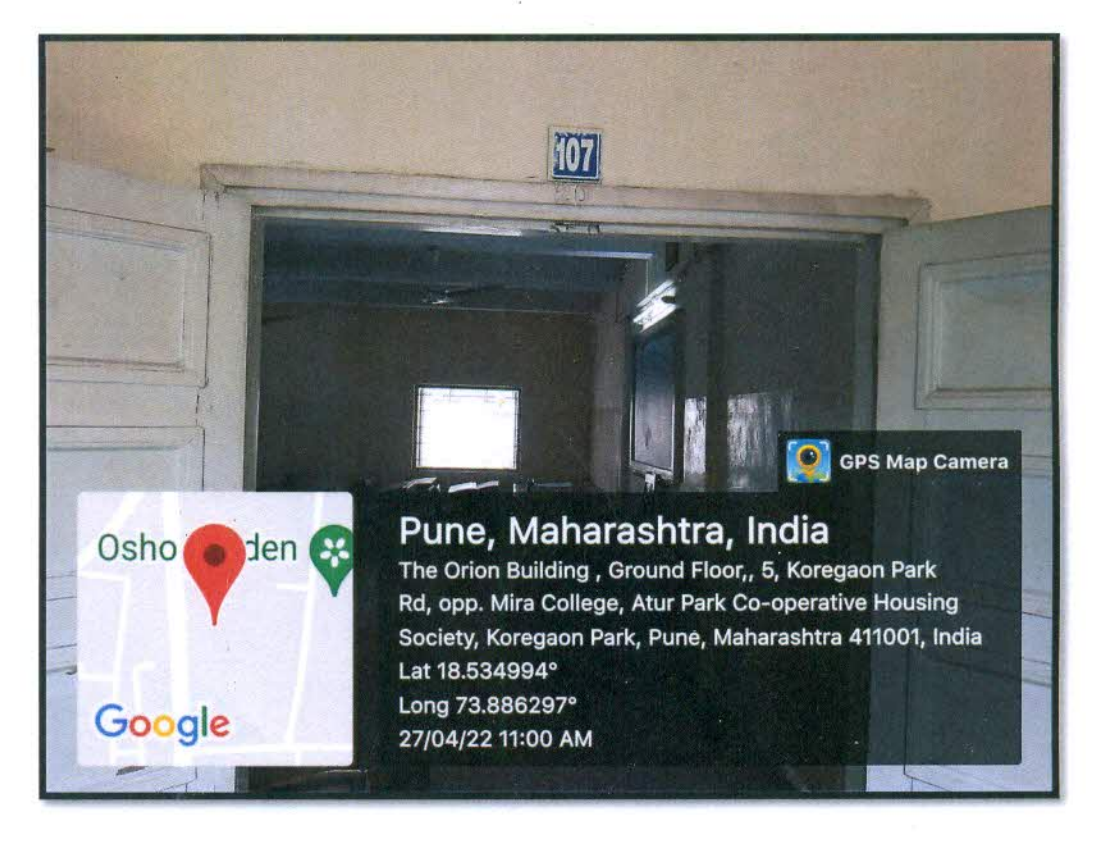

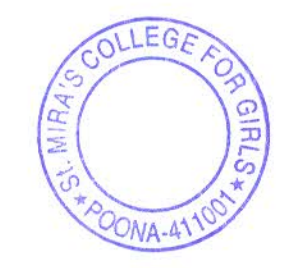

Principal Incharge

St. Mira's College for Girls, Pune.

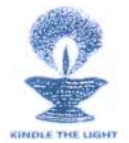

**4.1 Physical Facilities** 

4.1.3 Number of classrooms and seminar halls with ICT – enabled facilities such as smart class, LMS, etc.

Room No 108

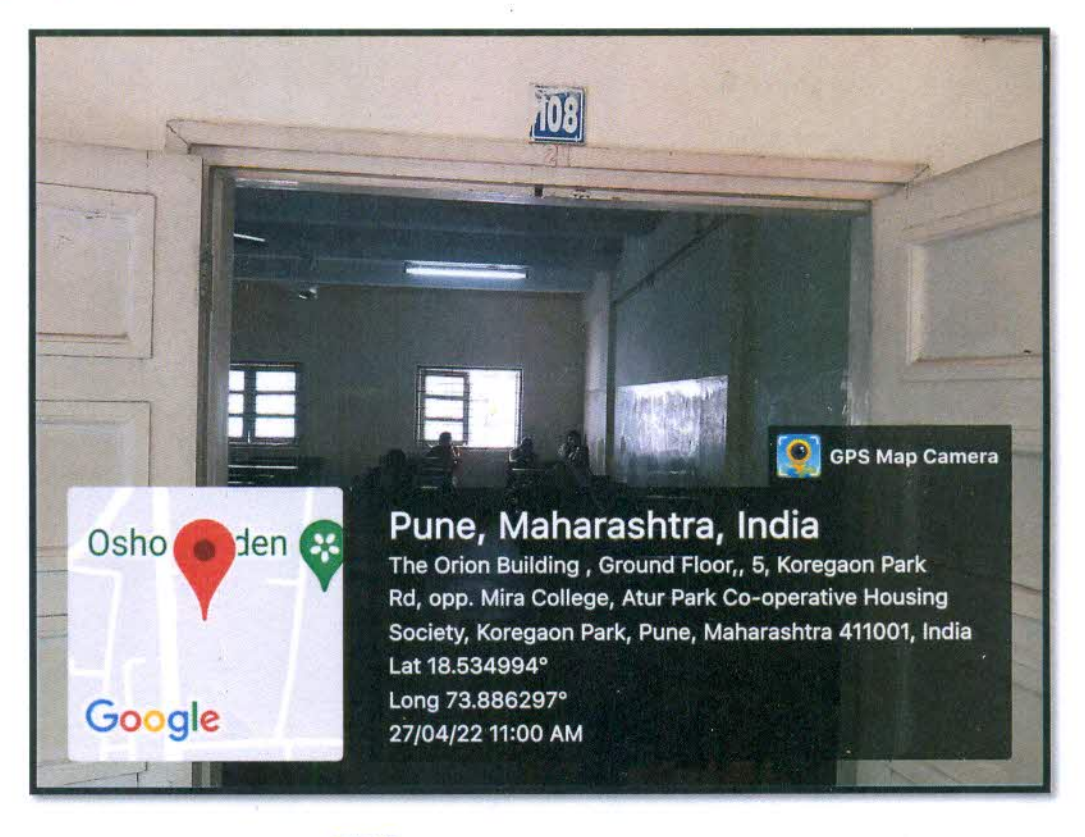

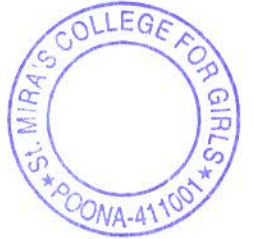

Principal Incharge St. Mira's College for Girls, Pune.

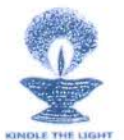

#### **4.1 Physical Facilities**

4.1.3 Number of classrooms and seminar halls with ICT - enabled facilities such as smart class, LMS, etc.

Room No 110

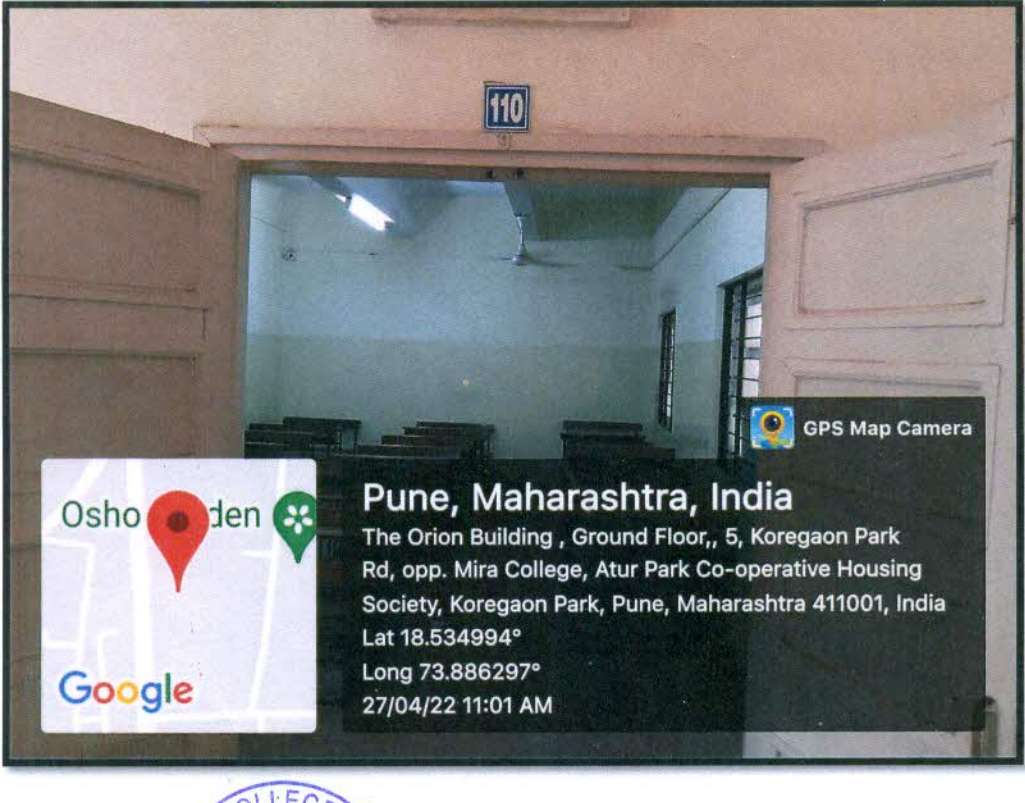

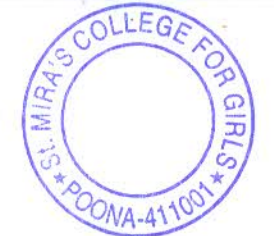

Jayal

**Principal Incharge** St. Mira's College for Girls, Pune.

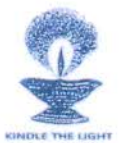

# **4.1 Physical Facilities**

4.1.3 Number of classrooms and seminar halls with ICT – enabled facilities such as smart class, LMS, etc.

Room no: 111

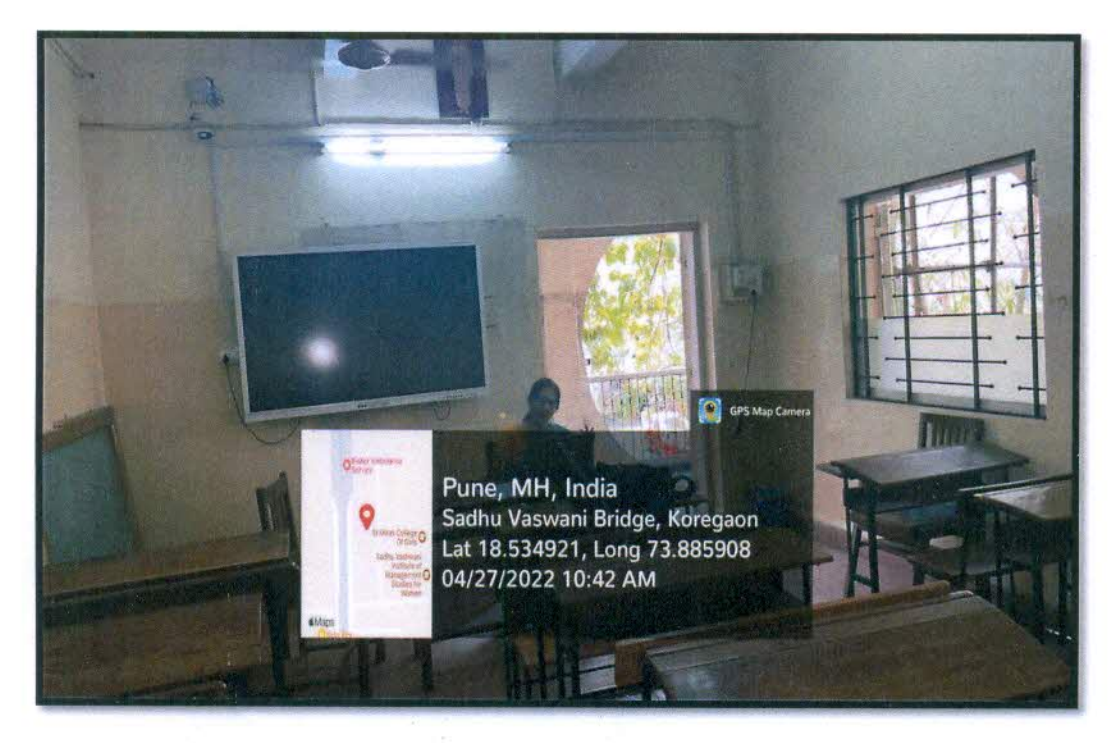

LEG  $ONA-41'$ 

Jayat Principal Incharge St. Mira's College for Girls, Pune.

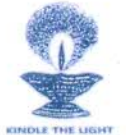

#### **4.1 Physical Facilities**

4.1.3 Number of classrooms and seminar halls with ICT - enabled facilities such as smart class, LMS, etc.

Room no: 112

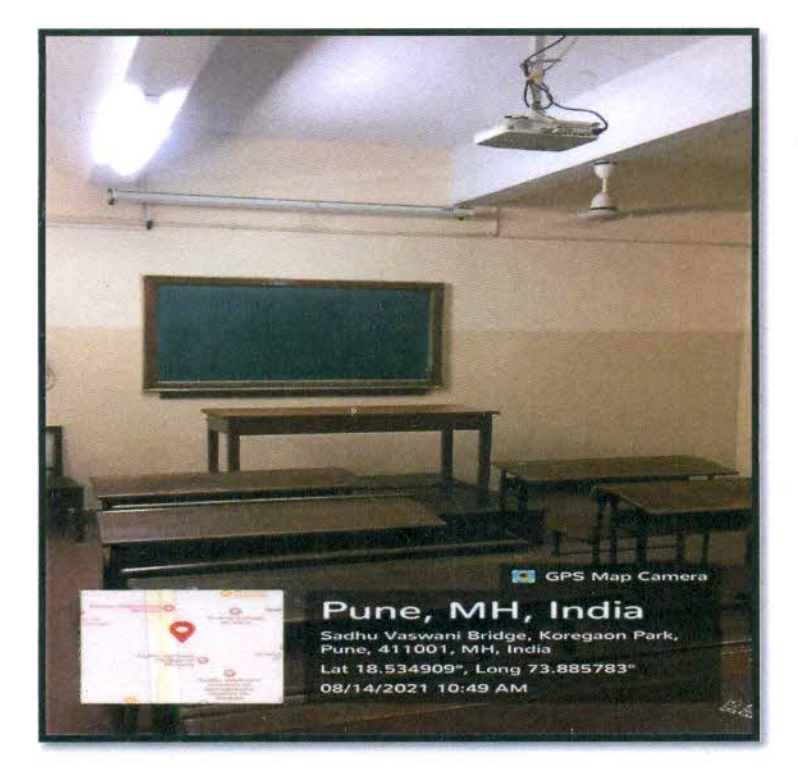

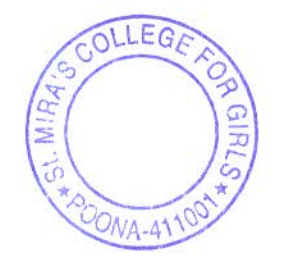

Principal Incharge St. Mira's College for Girls, Pune.

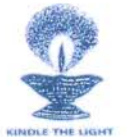

#### **4.1 Physical Facilities**

4.1.3 Number of classrooms and seminar halls with ICT – enabled facilities such as smart class, LMS, etc.

Room No 113

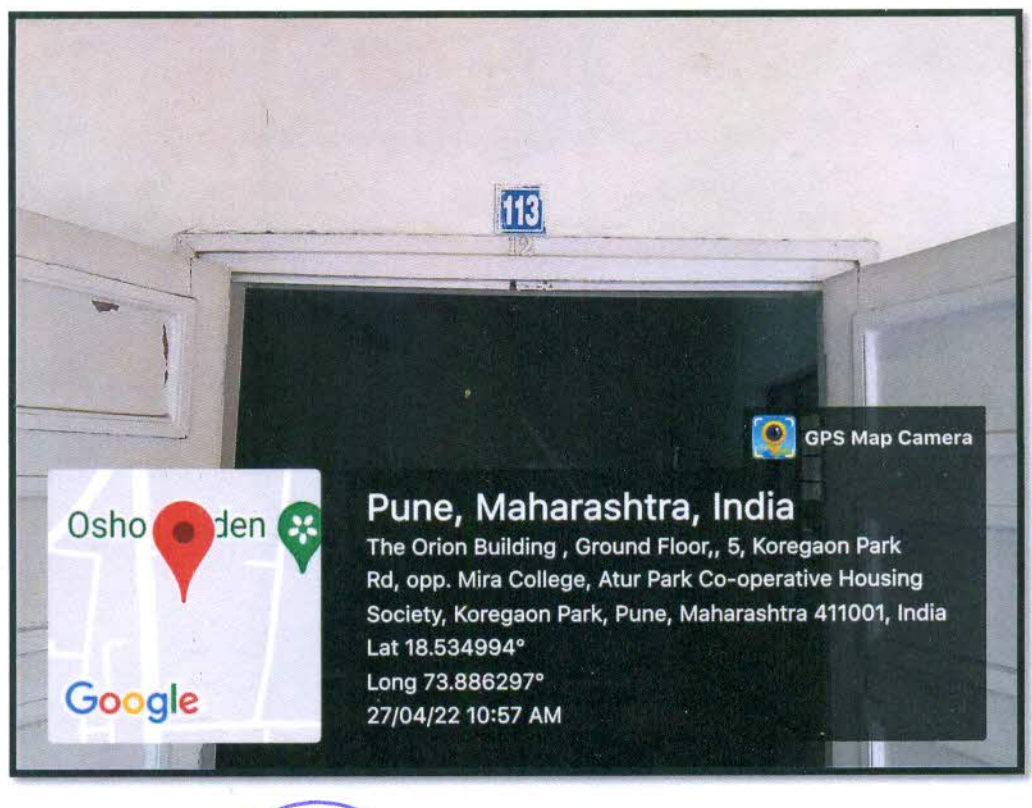

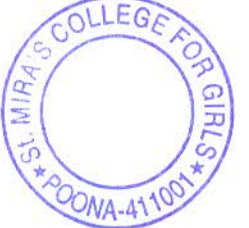

 $\n *and*\n *on*\n  $\sim$$ Principal Incharge St. Mira's College for Girls, Pune.

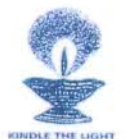

#### **4.1 Physical Facilities**

4.1.3 Number of classrooms and seminar halls with ICT - enabled facilities such as smart class, LMS, etc.

Room No 114 Router MAC Address for Wi-Fi: ec:ad:e0:76:21:40

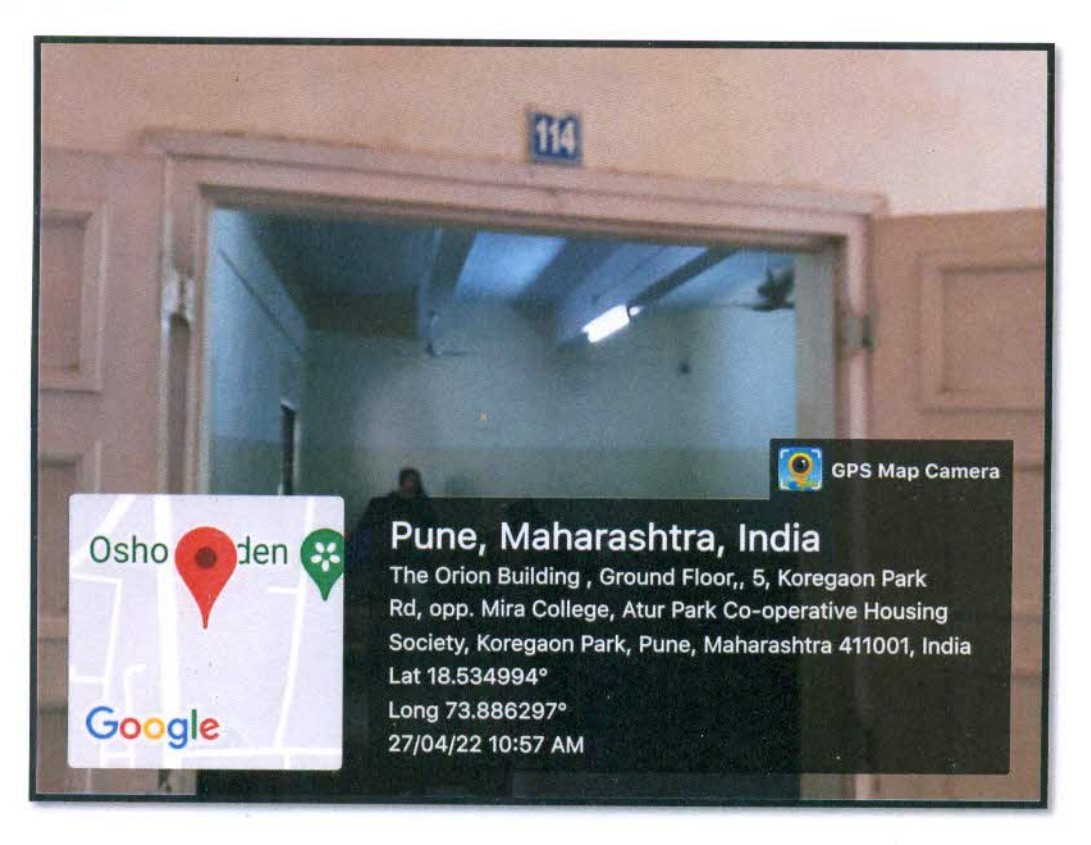

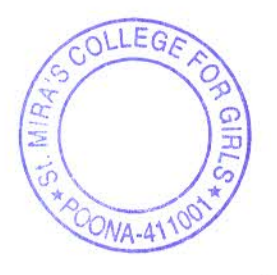

Principal Incharge St. Mira's College for Girls, Pune.

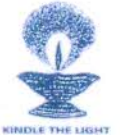

#### **4.1 Physical Facilities**

4.1.3 Number of classrooms and seminar halls with ICT - enabled facilities such as smart class, LMS, etc.

Room No 116 Router MAC Address for Wi-Fi: ec:ad:e0:76:17:70

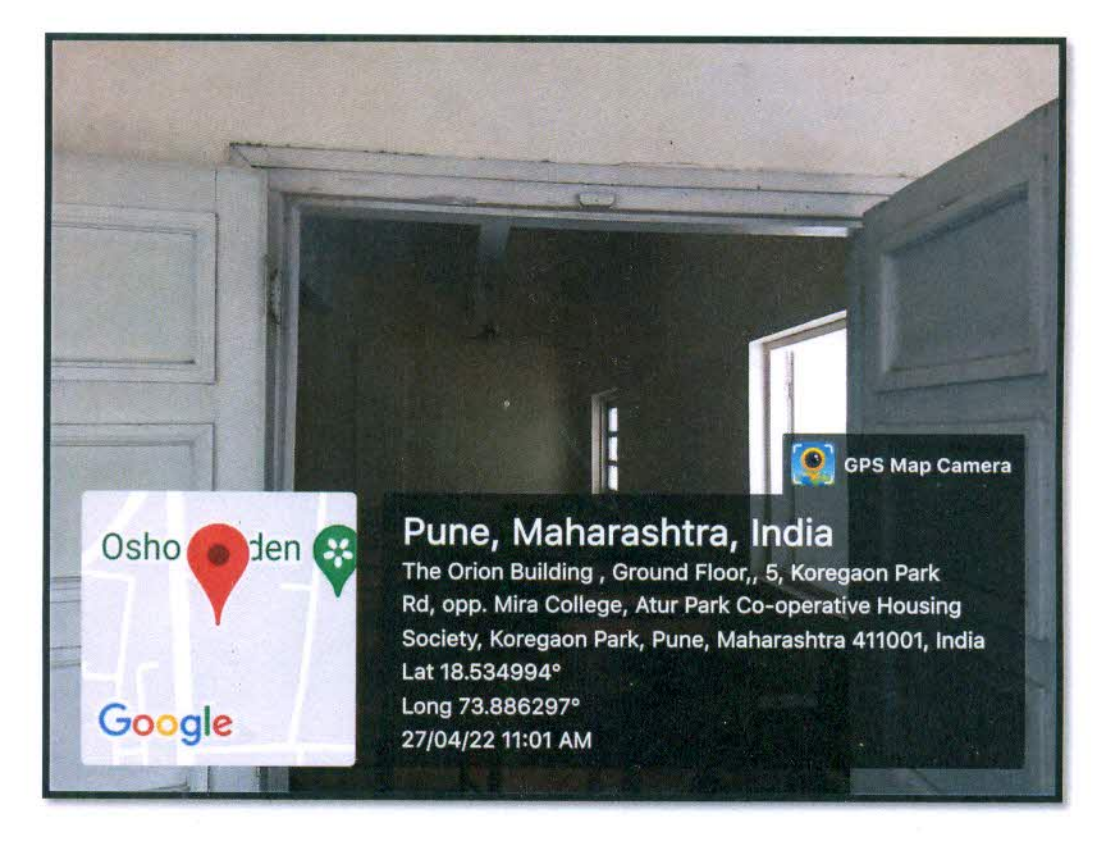

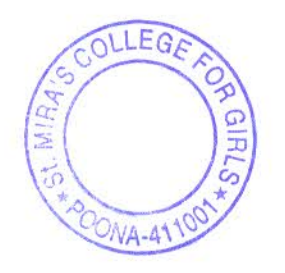

Jayall<br>St. Mira's College for Girls, Pune.

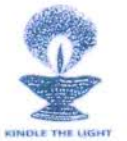

## **4.1 Physical Facilities**

4.1.3 Number of classrooms and seminar halls with ICT - enabled facilities such as smart class, LMS, etc.

Room no: 201

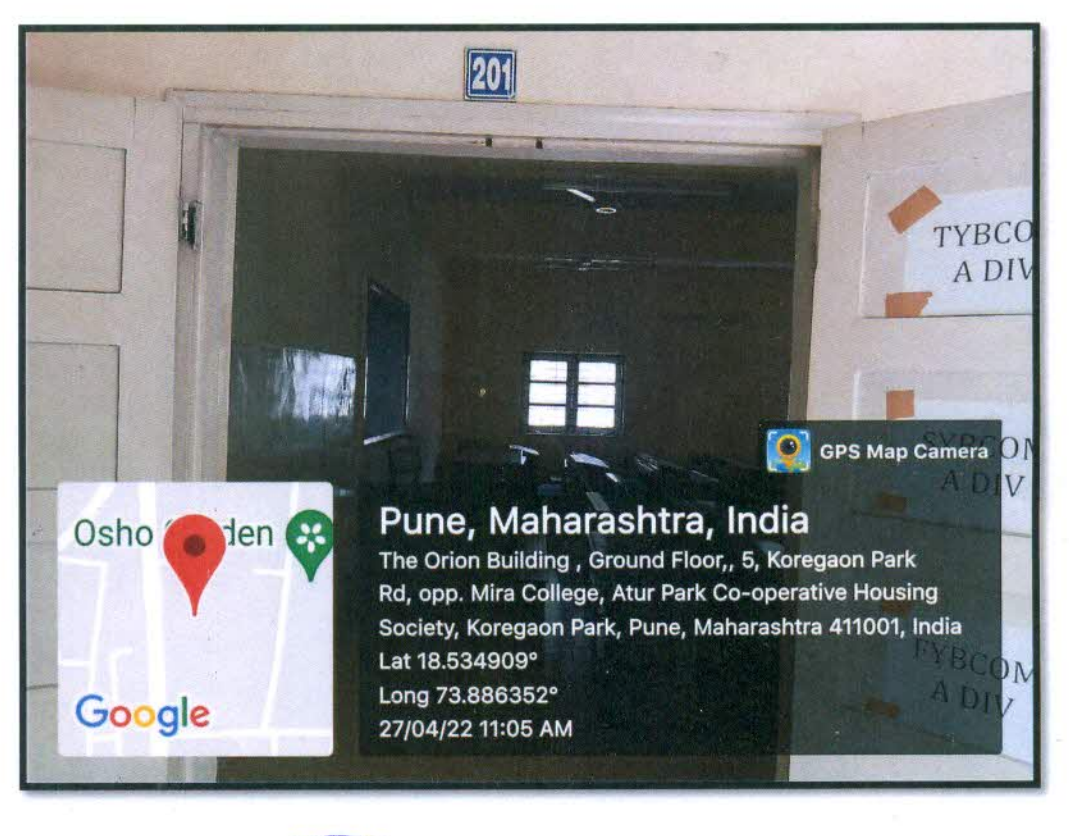

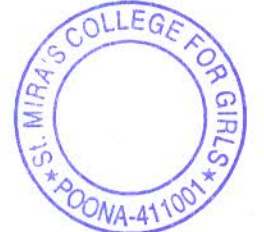

**Principal Incharge** St. Mira's College for Girls, Pune,

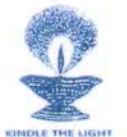

#### **4.1 Physical Facilities**

4.1.3 Number of classrooms and seminar halls with ICT – enabled facilities such as smart class, LMS, etc.

Router MAC Address for Wi-Fi: ec:ad:e0:76:12:70 **Room no: 202** 

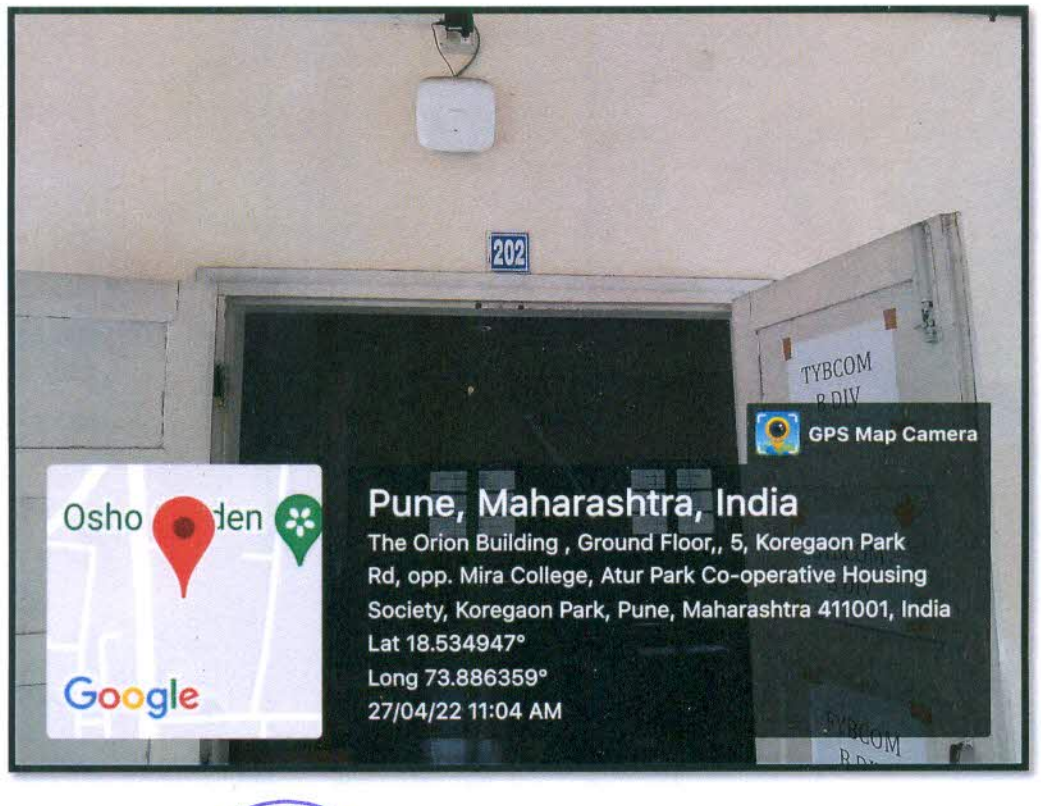

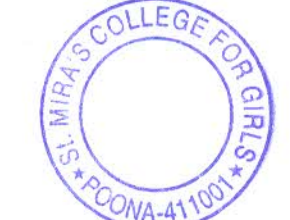

**Principal Incharge** St. Mira's College for Girls, Pune.

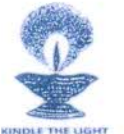

# **4.1 Physical Facilities**

4.1.3 Number of classrooms and seminar halls with ICT - enabled facilities such as smart class, LMS, etc.

**Room no: 203** Router MAC Address for Wi-Fi: ec:ad:e0:76:12:70

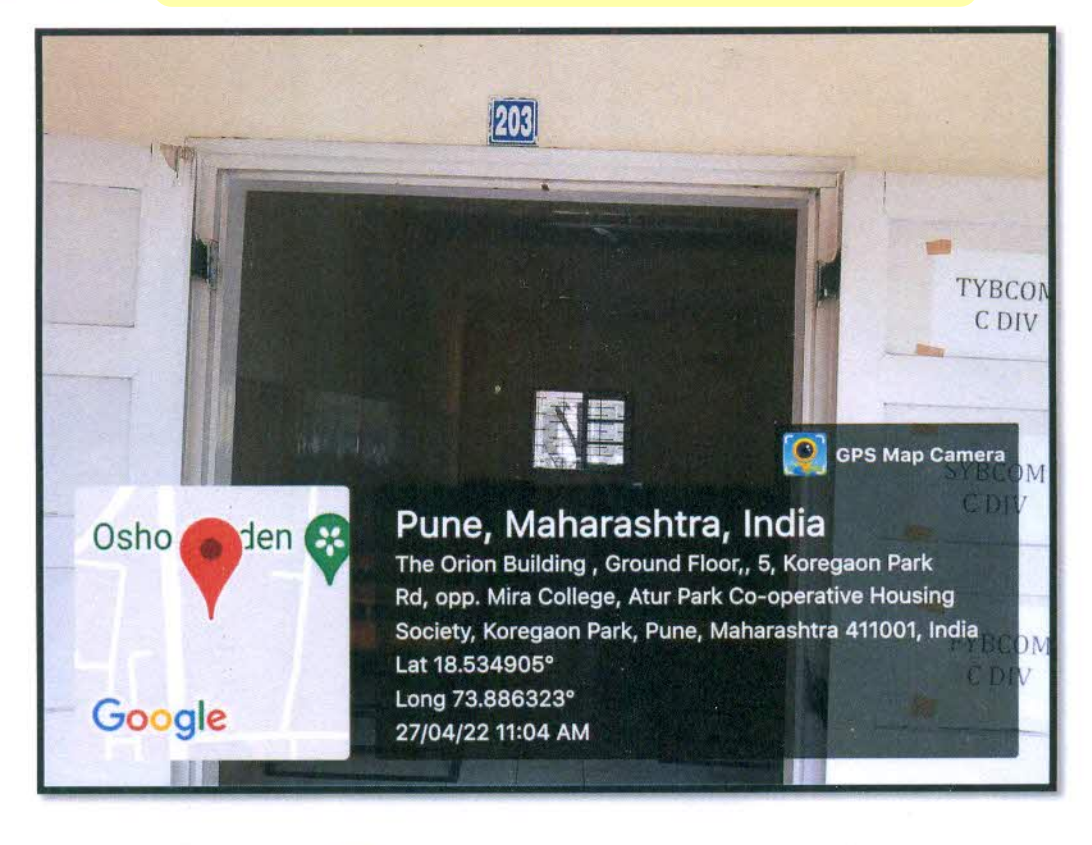

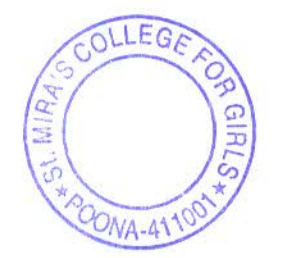

**Principal Incharge** St. Mira's College for Girls, Pune,

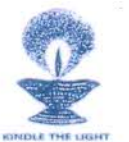

#### **4.1 Physical Facilities**

4.1.3 Number of classrooms and seminar halls with ICT – enabled facilities such as smart class, LMS, etc.

**Room no: 204** 

Router MAC Address for Wi-Fi: ec:ad:e0:76:12:70

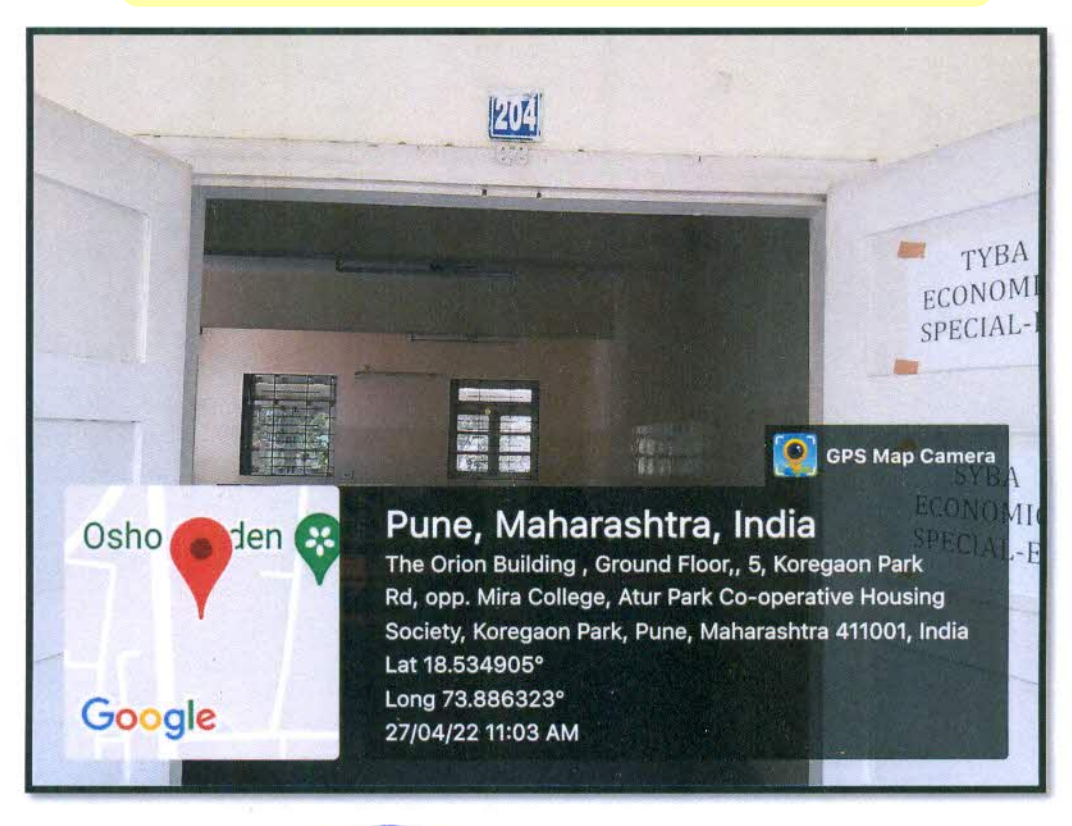

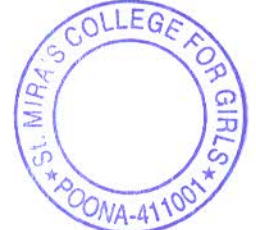

**Principal Incharge** St. Mira's College for Girls, Pune.

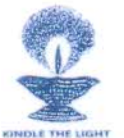

#### **4.1 Physical Facilities**

4.1.3 Number of classrooms and seminar halls with ICT - enabled facilities such as smart class, LMS, etc.

**Room no: 205** 

Router MAC Address for Wi-Fi: ec:ad:e0:76:12:70

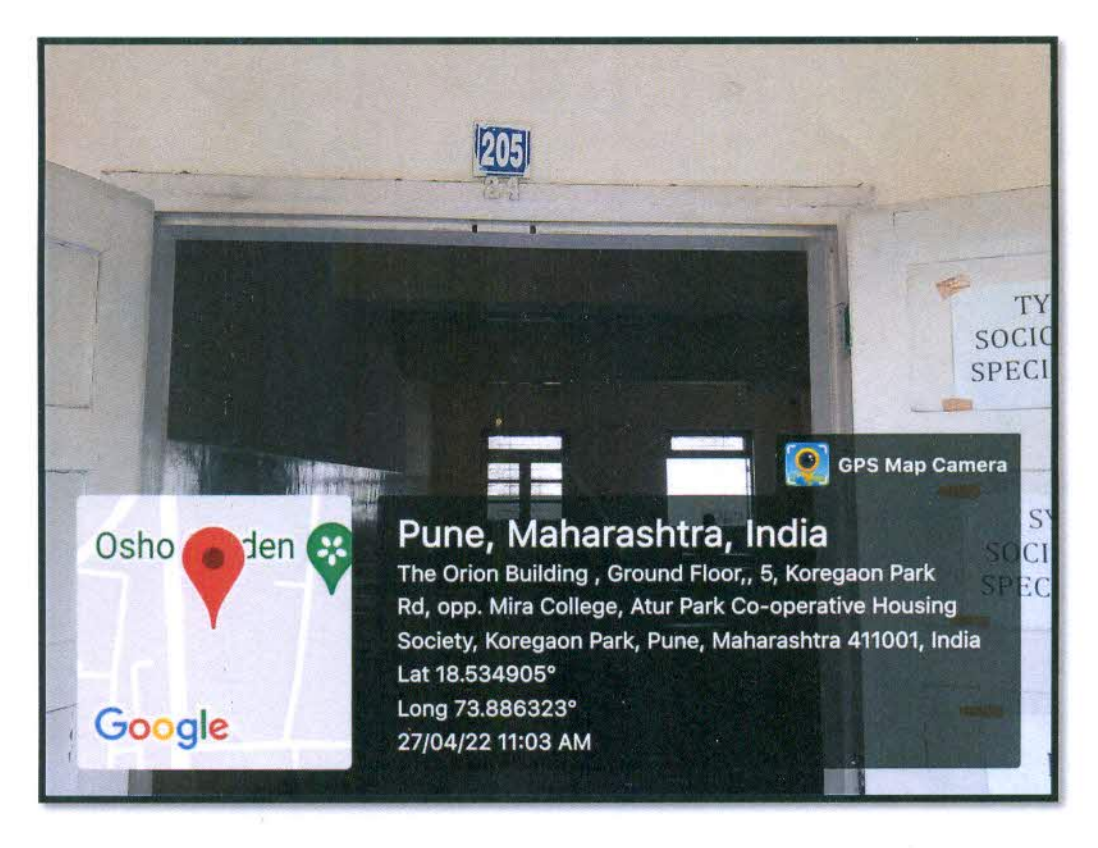

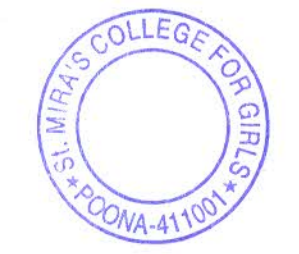

**Principal Incharge** St. Mira's College for Girls, Puna.

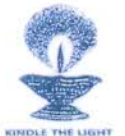

#### **4.1 Physical Facilities**

4.1.3 Number of classrooms and seminar halls with ICT - enabled facilities such as smart class, LMS, etc.

Room no: 206

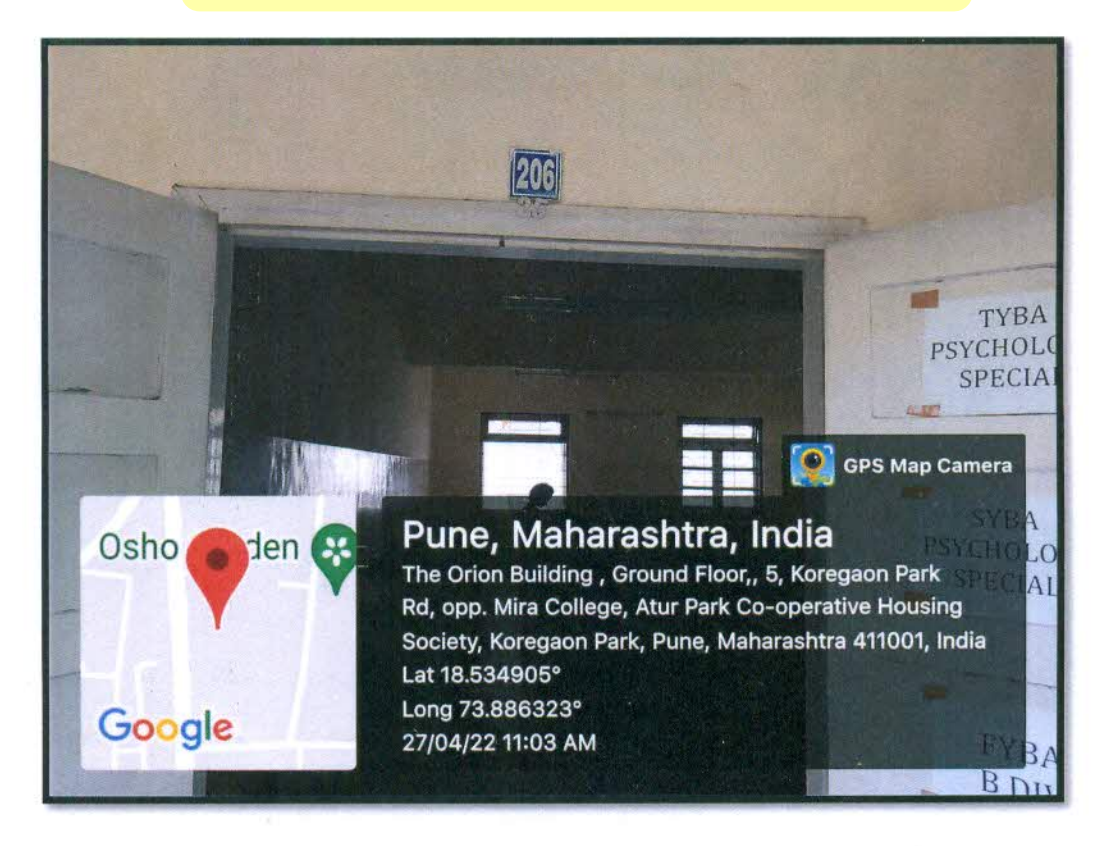

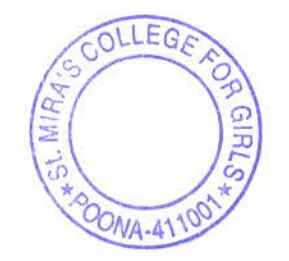

Principal Incharge St. Mira's College for Girls, Pune.

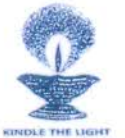

# **4.1 Physical Facilities**

4.1.3 Number of classrooms and seminar halls with ICT – enabled facilities such as smart class, LMS, etc.

**Room no: 210** 

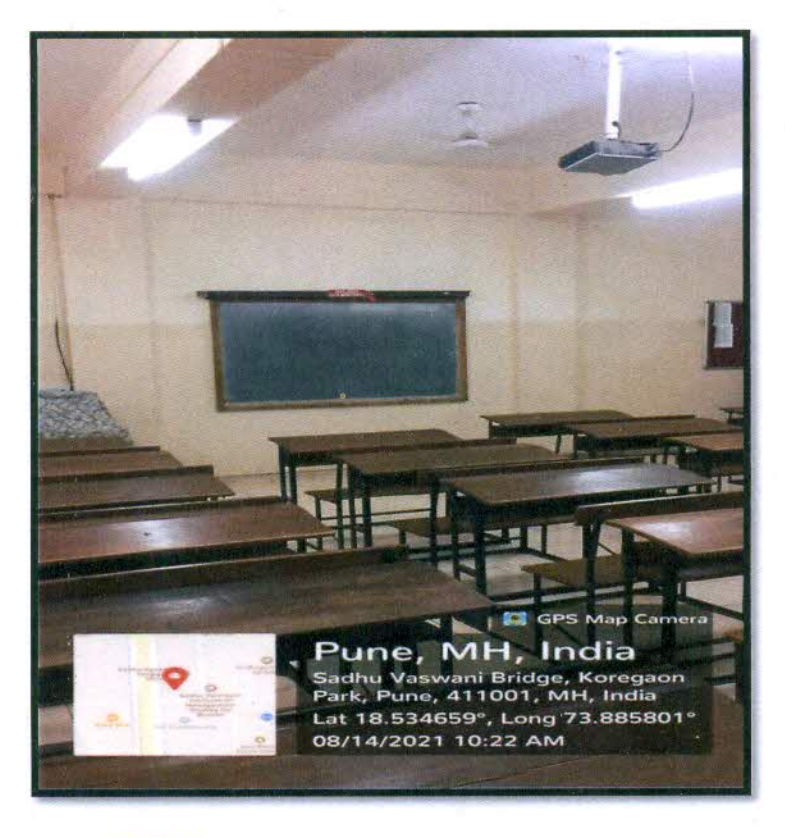

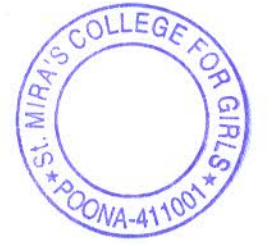

layah Principal Incharge St. Mira's College for Girls, Puna.

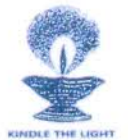

## **4.1 Physical Facilities**

4.1.3 Number of classrooms and seminar halls with ICT – enabled facilities such as smart class, LMS, etc.

Room no:  $211$ Router MAC Address for Wi-Fi: ec:ad:e0:76:12:70

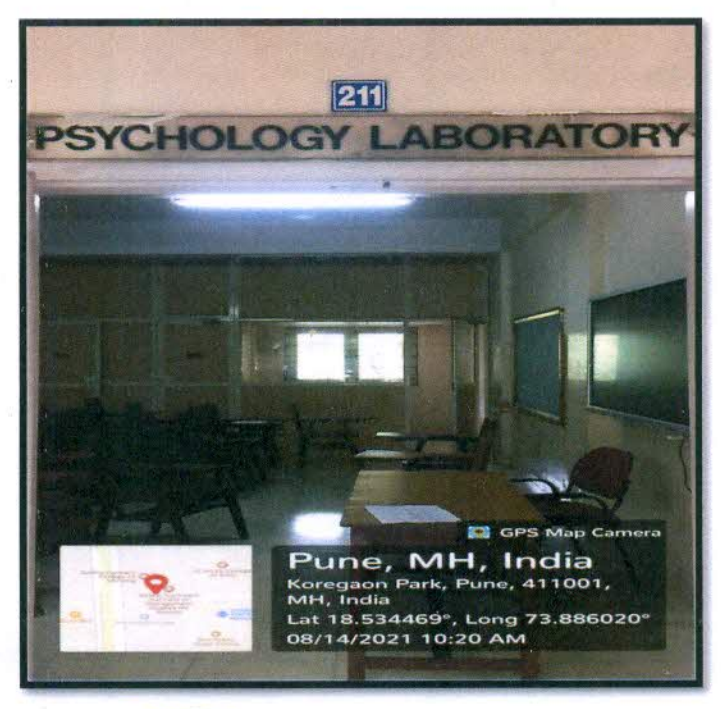

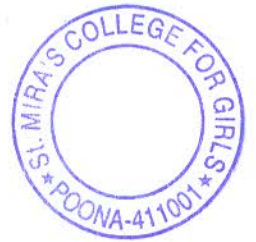

Principal Incharge St. Mira's College for Girls, Puna.

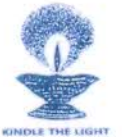

## **4.1 Physical Facilities**

4.1.3 Number of classrooms and seminar halls with ICT - enabled facilities such as smart class, LMS, etc.

Room no: 212

Router MAC Address for Wi-Fi: ec:ad:e0:76:12:70

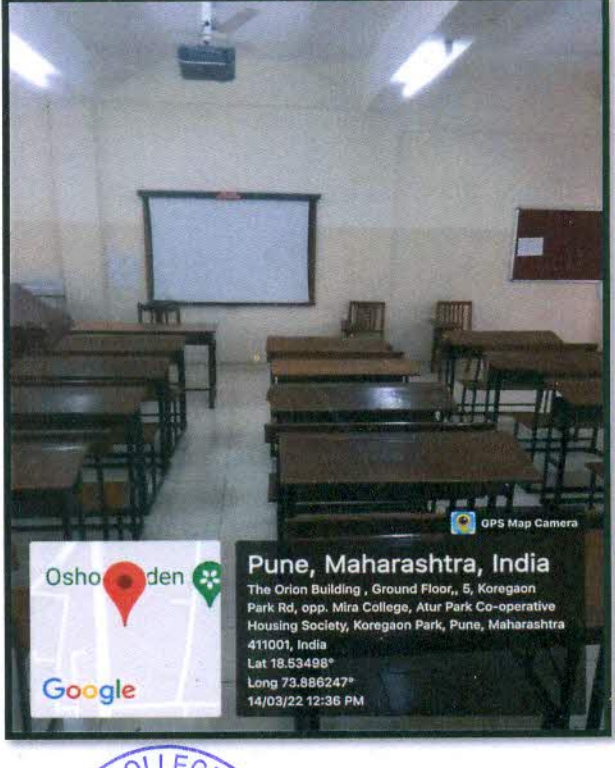

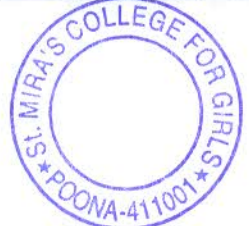

Jayars **Principal Incharge** 

St. Mira's College for Girls, Pune.

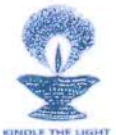

# **4.1 Physical Facilities**

4.1.3 Number of classrooms and seminar halls with ICT – enabled facilities such as smart class, LMS, etc.

Room no: 301

Router MAC Address for Wi-Fi: 18:0f:76:35:17:28

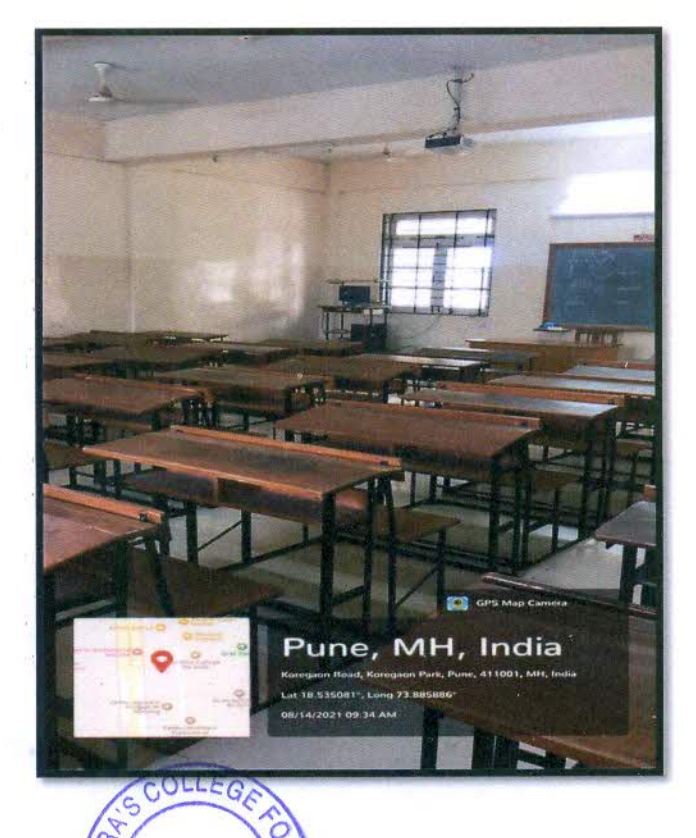

 $M4-411$ 

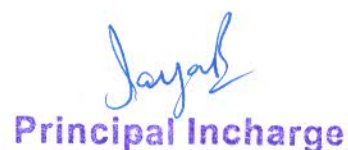

St. Mira's College for Girls, Pune.

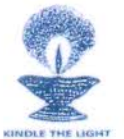

**4.1 Physical Facilities** 

4.1.3 Number of classrooms and seminar halls with ICT - enabled facilities such as smart class, LMS, etc.

Room no: 302

Router MAC Address for Wi-Fi: 18:0f:76:35:17:28

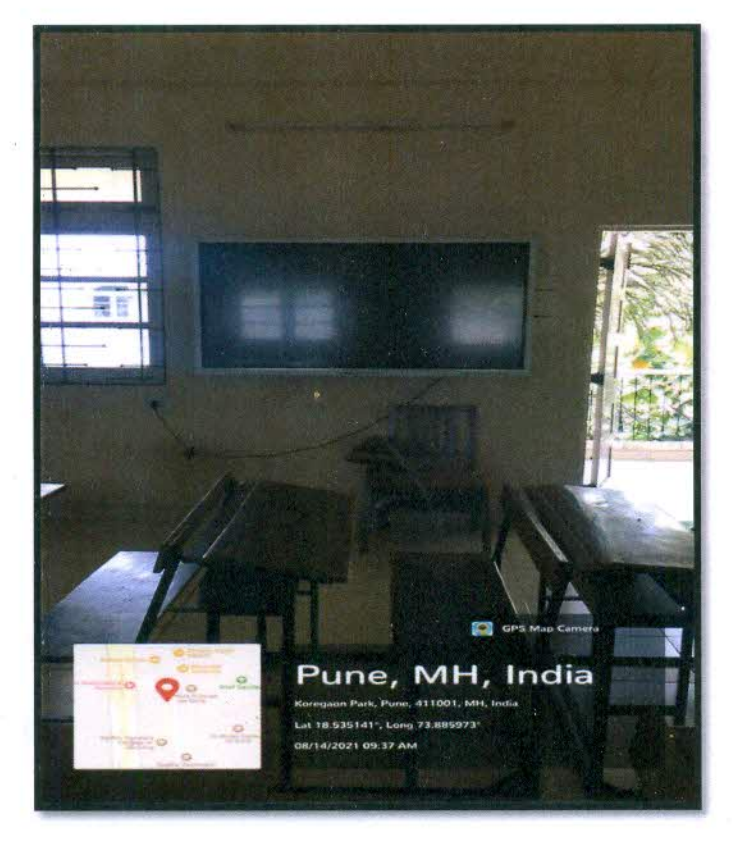

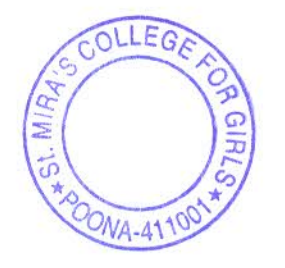

Principal Incharge St. Mira's College for Girls, Pune.

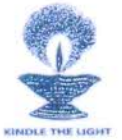

# **4.1 Physical Facilities**

4.1.3 Number of classrooms and seminar halls with ICT – enabled facilities such as smart class, LMS, etc.

Room no: 303

Router MAC Address for Wi-Fi: 18:0f:76:35:17:28

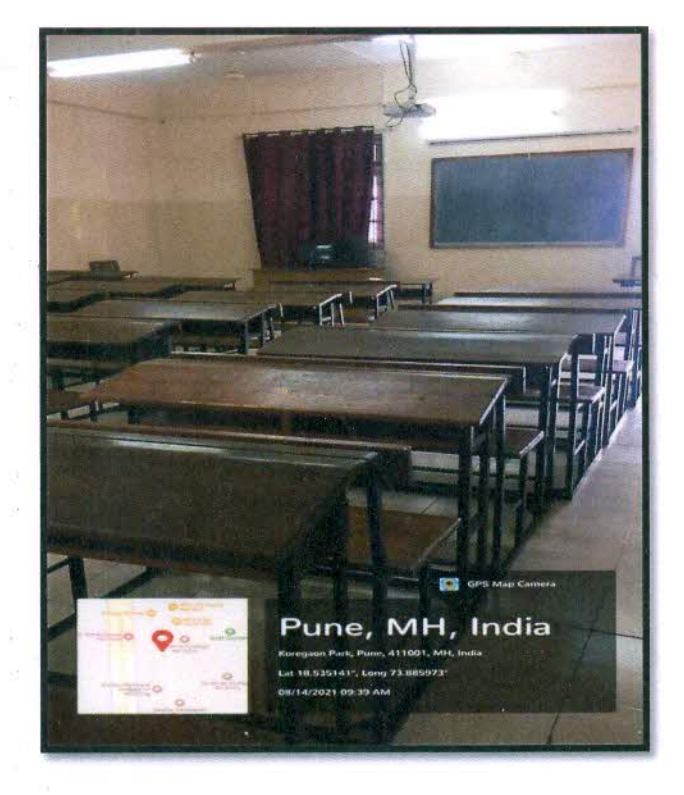

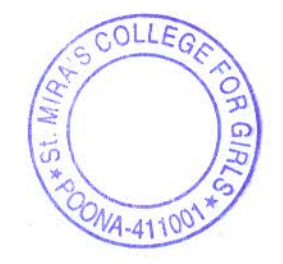

Principal Incharge<br>St. Mira's College for Girls, Pune.

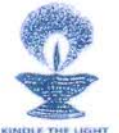

#### **4.1 Physical Facilities**

4.1.3 Number of classrooms and seminar halls with ICT – enabled facilities such as smart class, LMS, etc.

**Room no: 304** Router MAC Address for Wi-Fi: ec:ad:e0:76:12:f0

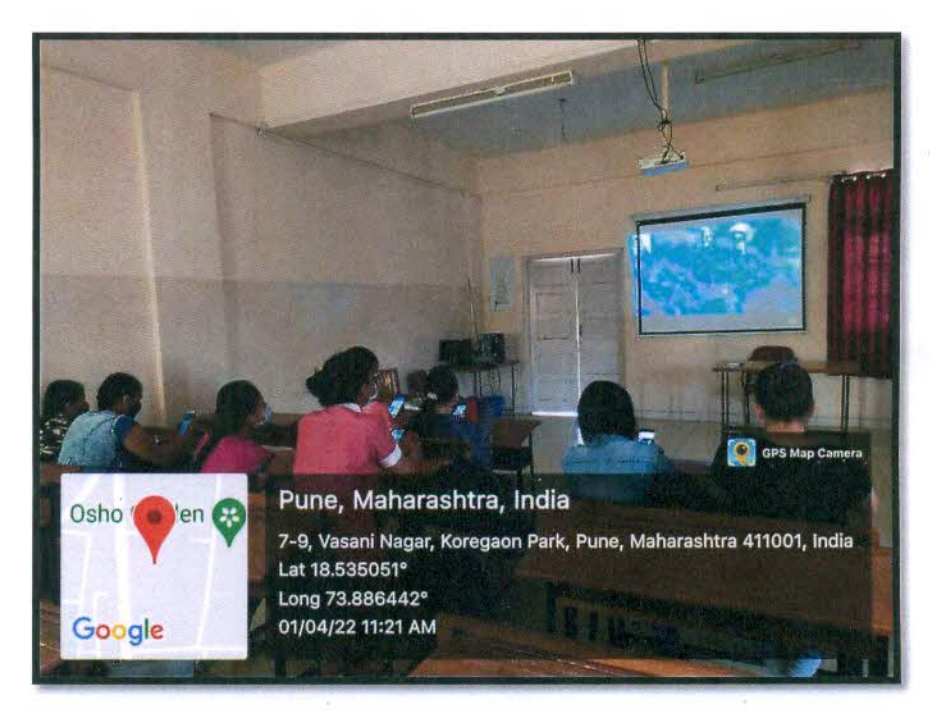

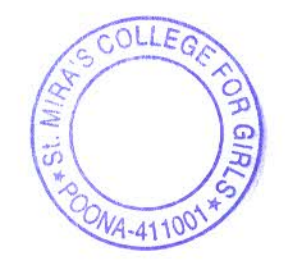

**Principal Incharge** St. Mira's College for Girls, Pune.

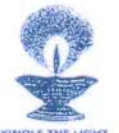

### **4.1 Physical Facilities**

4.1.3 Number of classrooms and seminar halls with ICT – enabled facilities such as smart class, LMS, etc.

**Room no: 305** 

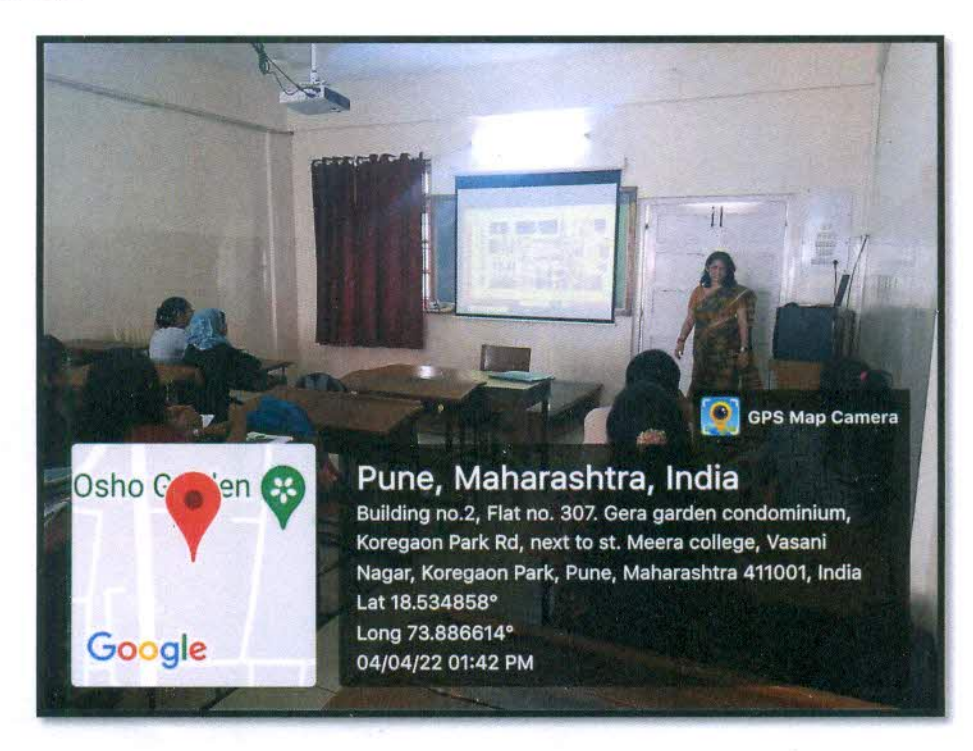

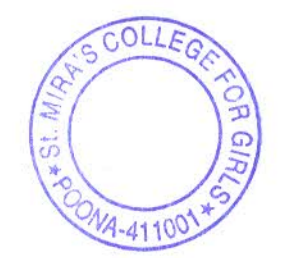

Jayal

**Principal Incharge** St. Mira's College for Girls, Pune.

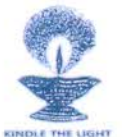

**4.1 Physical Facilities** 

4.1.3 Number of classrooms and seminar halls with ICT – enabled facilities such as smart class, LMS, etc.

**Room no: 308** 

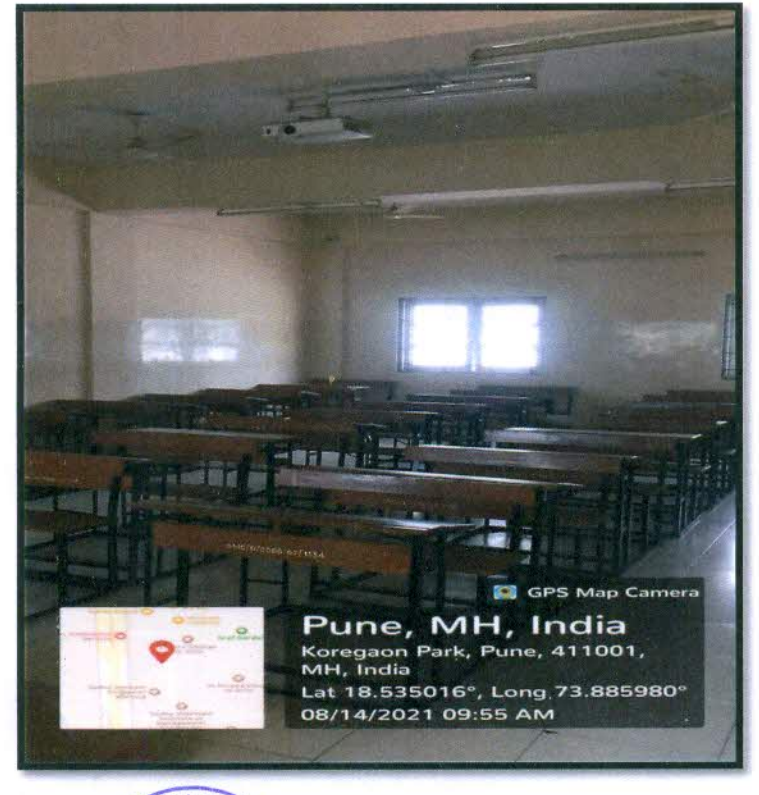

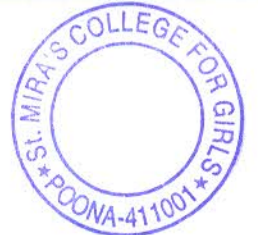

**Principal Incharge** St. Mira's College for Girls, Pune.

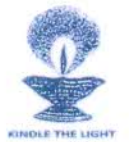

# **4.1 Physical Facilities**

4.1.3 Number of classrooms and seminar halls with ICT – enabled facilities such as smart class, LMS, etc.

**Room no: 309** 

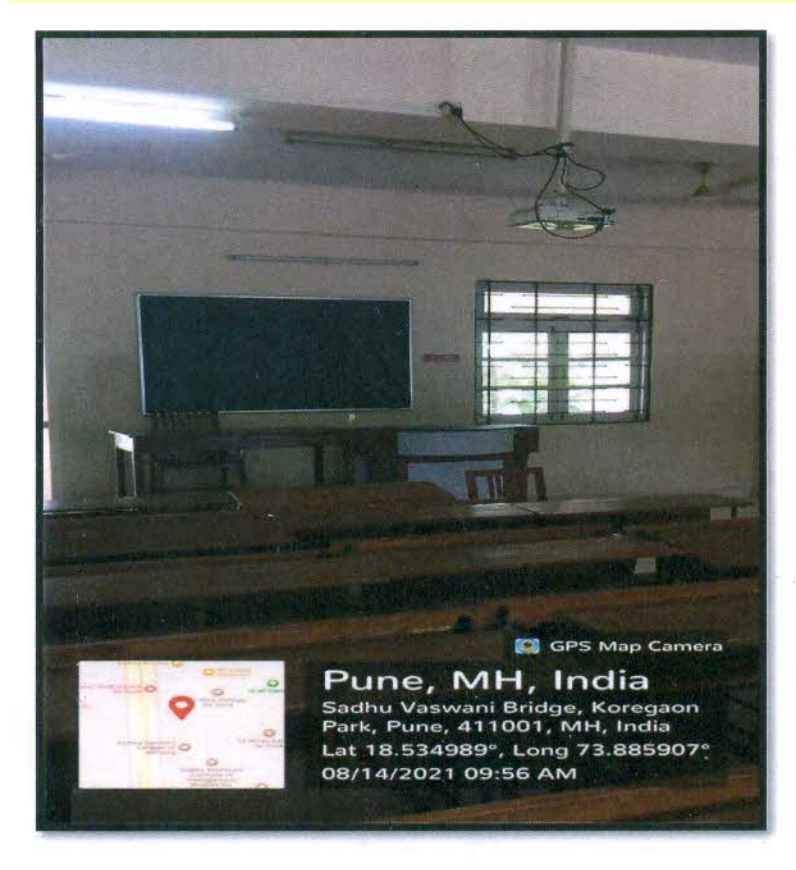

LEGA OONA-A

Principal Incharne St. Mira's College for Girls, rund.

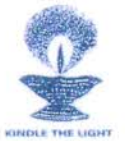

# **4.1 Physical Facilities**

4.1.3 Number of classrooms and seminar halls with ICT - enabled facilities such as smart class, LMS, etc.

Room no: 310

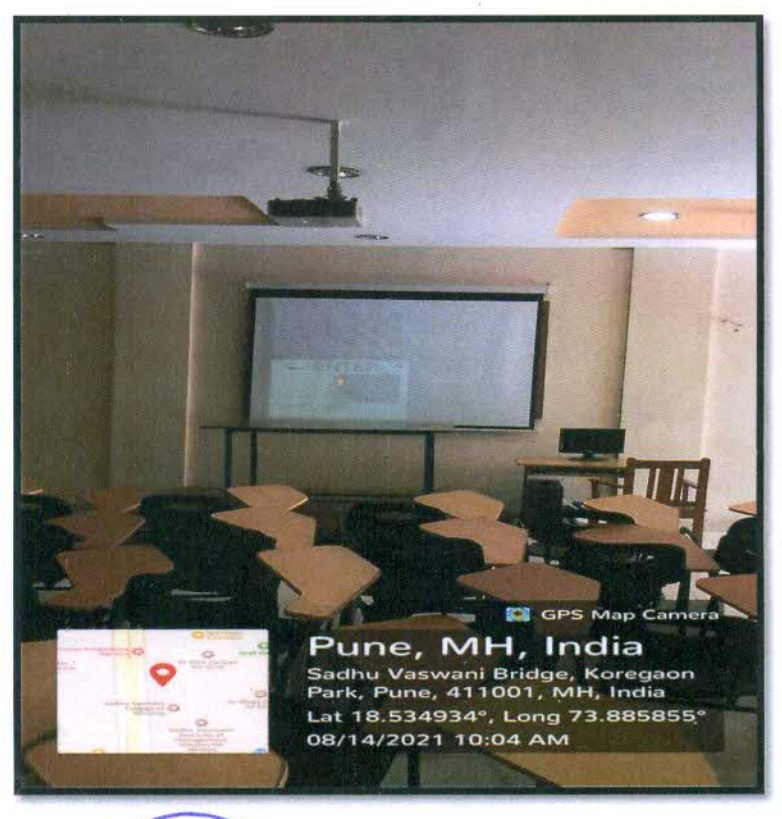

OLLEGA **RA** s F **PONA-41** 

Principal Incharge<br>St. Mira's College for Girls, Pune.

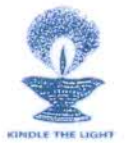

#### **4.1 Physical Facilities**

4.1.3 Number of classrooms and seminar halls with ICT – enabled facilities such as smart class, LMS, etc.

**Room no: 311** 

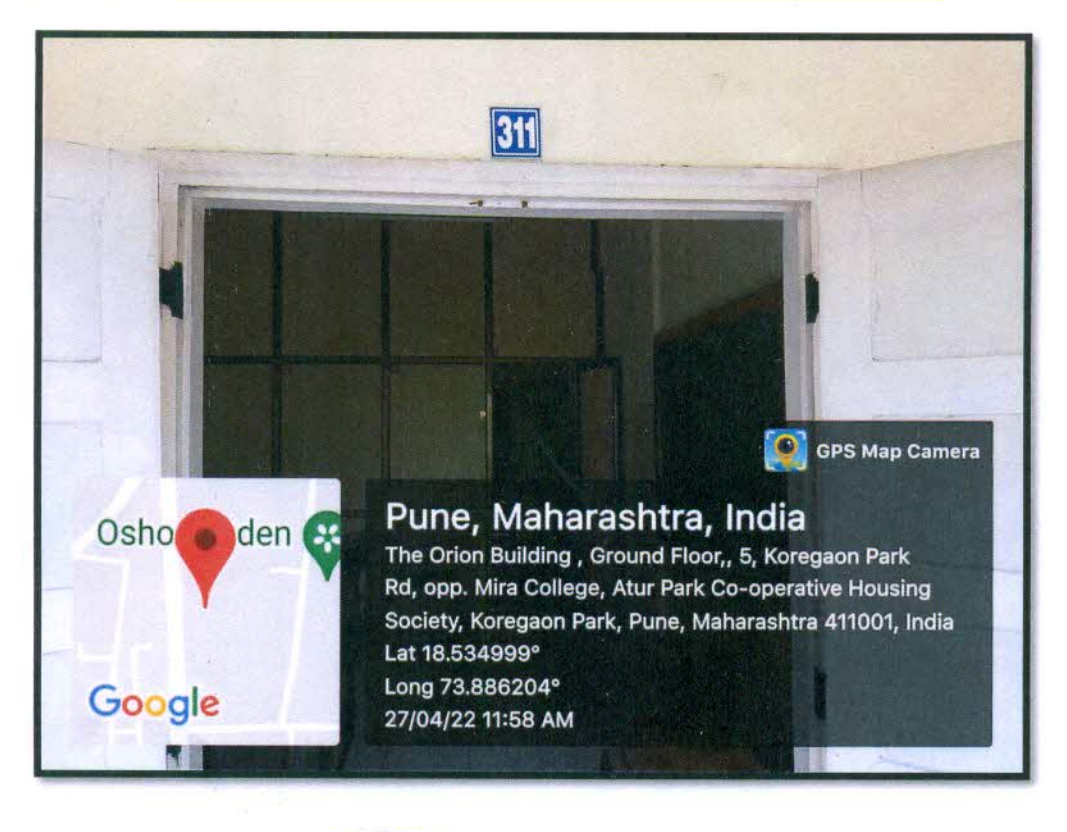

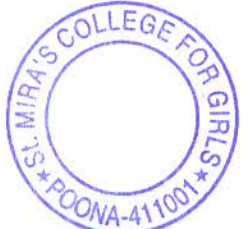

**Principal Incharge** St. Mira's College for Girls, Pune.

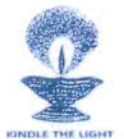

**4.1 Physical Facilities** 

4.1.3 Number of classrooms and seminar halls with ICT – enabled facilities such as smart class, LMS, etc.

**Seminar Hall-Sanctuary Hall** Router MAC Address for Wi-Fi: ec:ad:e0:76:1c:60

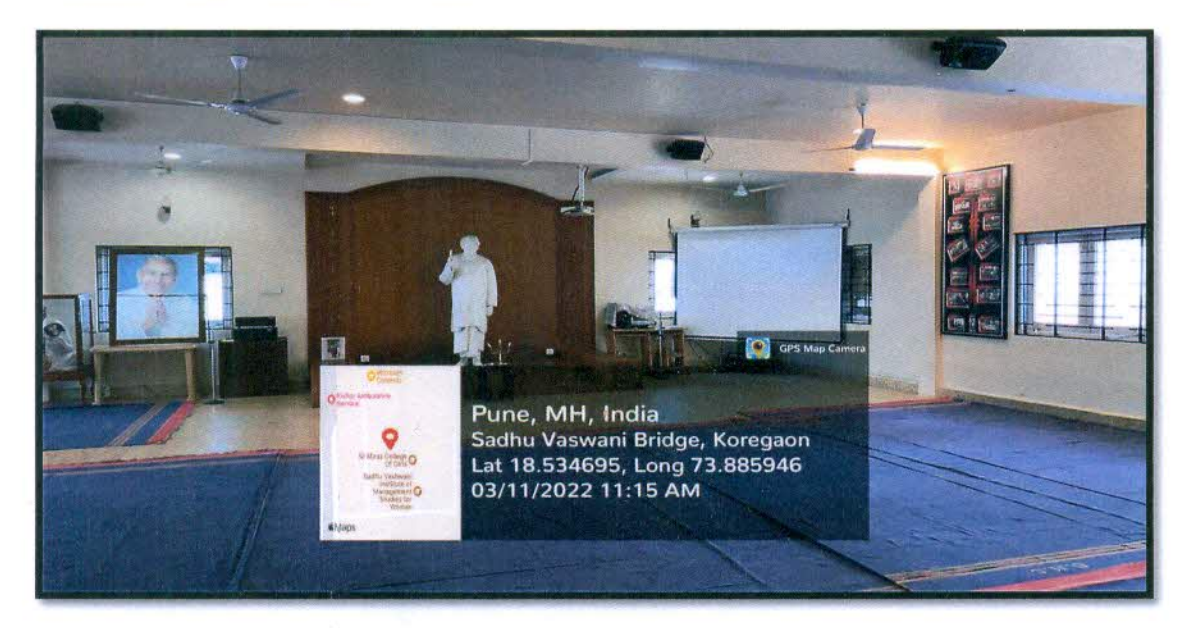

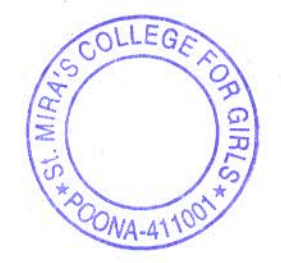

**Principal Incharge** St. Mira's College for Girls, Pune.